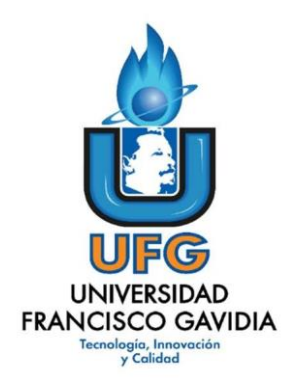

**Dirección de Posgrados y Educación Continua Maestría en Entornos Virtuales de Aprendizaje**

 **Asignatura: Proyecto de Intervención**

**Título del proyecto:**

**Capacitación sobre la administración y gestión de actividades y recursos en la plataforma virtual del Instituto Especializado de Nivel Superior Centro Cultural Salvadoreño Americano**

**Elaborado por: Emilio Guerrero**

**Tutor del proyecto:** 

**Mariela Delauro**

2021

1

### Contenido

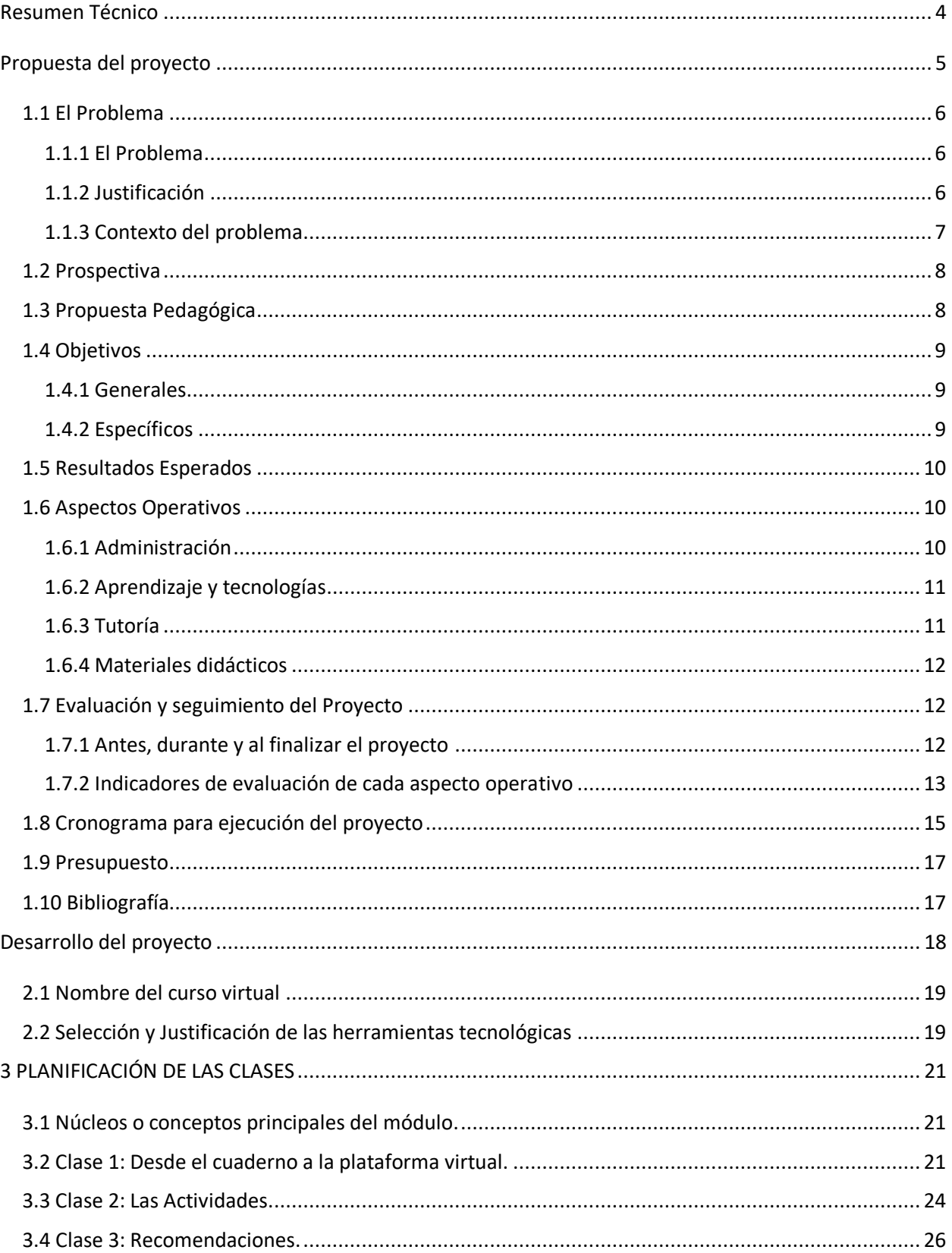

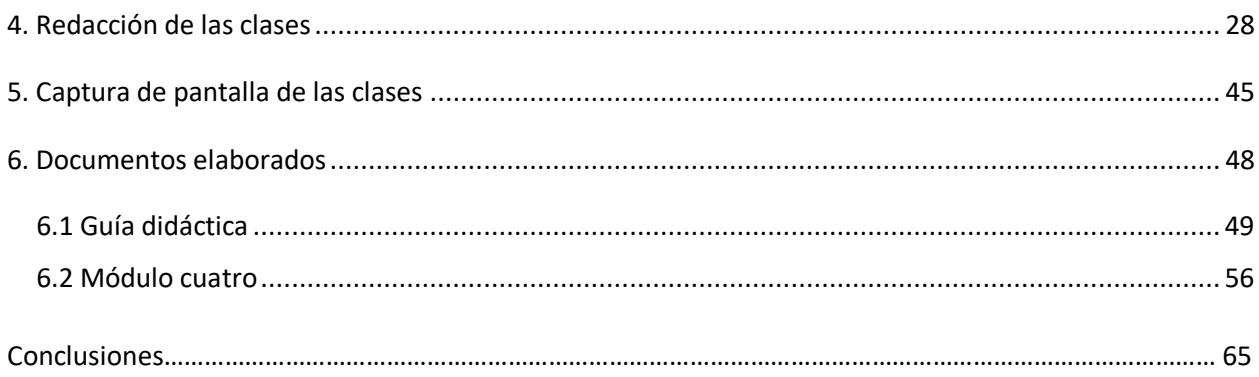

#### <span id="page-3-0"></span>**Resumen Técnico**

El proyecto de "Capacitación sobre la administración y gestión de actividades y recursos en la plataforma virtual del Instituto Especializado de Nivel Superior Centro Cultural Salvadoreño Americano" se desarrolla con el propósito de formar a formadores en el uso efectivo de las herramientas de la plataforma virtual institucional que permite el desarrollo y control de los recursos y actividades dentro de un curso virtual. Hasta el momento la experiencia del personal ha sido exclusivamente de manera presencial y la poca interacción con la plataforma virtual como complemento a algunas actividades de las clases presenciales se limitan al uso de los cursos virtuales como repositorios de las asignaturas. La continua capacitación y una enfocada en las herramientas y la realidad de los estudiantes incentivará a los formadores a encontrar nuevas metodologías y recursos en los cuales se podrán apoyar y tendrán un desempeño sobresaliente y podrán adaptarse a nuevas realidades y contextualizar la información que se entrega a los estudiantes. Este beneficio no solo será a nivel profesional, sino que también a nivel personal, pues el docente podrá encontrar en las plataformas virtuales un aliado para la atención a la diversidad que en un aula física es muy restrictiva y con poca oportunidad para los estudiantes con algunos problemas de aprendizaje o discapacidad. Los docentes capacitados, al finalizar el proyecto, serán hábiles para adaptar sus clases a nuevas herramientas que facilitan la apropiación del conocimiento y la adaptación a otros espacios no necesariamente físicos.

<span id="page-4-0"></span>**Propuesta del proyecto**

#### <span id="page-5-0"></span>**1.1 El Problema**

#### <span id="page-5-1"></span>**1.1.1 El Problema**

Actualmente, encontramos que los docentes limitan su labor en entornos virtuales a la carga de archivos (artículos, capítulos o ejercicios de libros en PDF) y uso de espacios para carga de archivos por parte de los estudiantes. La limitante es que no existe una interacción entre los agentes involucrados en el proceso. Además, no se da mayor seguimiento a las entregas y participaciones de los estudiantes, aun teniendo diversas herramientas de la plataforma para una comunicación efectiva entre los involucrados. Un ejemplo es en el caso de foros, no se establece el tipo de foro adecuado para la actividad, en algunos casos se crean foros de discusión, pero no hay una discusión, sino solo un intercambio de opinión limitado a una participación, este tipo de ambiente no genera discusión ni reflexión. Los estudiantes reciben solo una calificación, pero no una explicación o justificación sobre los resultados obtenidos. Por tal motivo, el uso de los entornos virtuales de aprendizaje, auxiliado de herramientas colaborativas, permitirá una interacción, gestión y control del trabajo que realizan los estudiantes. Asimismo, se pretende que, con cada actividad asignada, posteriormente calificada se proporcionen comentarios específicos sobre el rendimiento en el desarrollo de cada actividad, ya que con la plataforma que la institución cuenta es Moodle y permite la asignación de comentarios sobre las actividades y la aplicación de correcciones sobre los trabajos presentados. Se debe capacitar a los docentes en la administración de cursos virtuales y de las herramientas con que cuentan las plataformas, para un uso efectivo y coherencia entre la actividad y el modelo pedagógico de la Institución.

#### <span id="page-5-2"></span>**1.1.2 Justificación**

Al utilizar las herramientas adecuadas en la formación virtual propiciamos el acceso a todos los materiales por parte de los estudiantes. Además, la interacción entre docenteestudiante y estudiante-estudiante permitirá una construcción del conocimiento de una forma colaborativa. Asimismo, el docente gestionará los espacios de aprendizaje y administrará tiempos y será un apoyo para los estudiantes en el desarrollo de sus actividades.

Un factor que toma gran relevancia es la comunicación efectiva entre los involucrados en el proceso. Sabiendo que la comunicación en los espacios virtuales debe ser constante debido a que no coincidirán estudiantes y tutor en un espacio físico. Es entonces que el saber administrar y aplicar los diversos medios de comunicación que una plataforma virtual ofrece se vuelve vital para el trabajo en estos espacios.

El trabajo con entornos virtuales requiere de un buen dominio de las plataformas y de la adecuación de los materiales para con el modelo pedagógico a seguir; es decir, existe una relación inquebrantable entre materiales y modelo pedagógico. El modelo pedagógico dará la pauta para el diseño de actividades adecuadas con el uso de las herramientas de una plataforma virtual.

#### <span id="page-6-0"></span>**1.1.3 Contexto del problema**

El problema afecta a 16 docentes entre tiempo completo y hora clase asignados a la carrera de Técnico en Traducción Inglés-Español de los primeros 3 semestres académicos. Un 31% representa docentes del sexo femenino y el otro 69% representa al sexo masculino, afectados ambos grupos por la falta de capacitación sobre la administración de actividades y recursos dentro de la plataforma virtual. La edad promedio del personal tiempo completo es de 36 años y para los docentes hora clase de 33 años. La modalidad de entrega es presencial pero debido a la emergencia se está trabajando de manera virtual a través de la plataforma Moodle y Microsoft Teams donde interactúan a través de espacios de comunicación directa con los estudiantes y en la cual se pretende fomentar el trabajo colaborativo con el uso de herramientas ofimáticas.

Los docentes a cargo de las asignaturas de la carrera antes mencionada cuentan con experiencia en las dos áreas de formación: formación del idioma inglés y formación en traducción, pero no con formación en tecnología y virtualidad del proceso enseñanza y aprendizaje. El trabajo en esta carrera va enfocado en el logro de objetivos, a través de la solución de guías didácticas elaboradas por el docente. Al ofrecerse la carrera bajo una modalidad semi presencial o a distancia, implicará el uso efectivo de diversas herramientas que potenciarán el trabajo de todos los agentes involucrados en el proceso enseñanza y aprendizaje, pero también el personal debe acompañar las actividades de los estudiantes, siendo el tutor un gestor y administrador de los cursos que se asignan cada semestre.

La institución pertenece al sector privado, el énfasis y especialidad es la formación de profesionales del idioma inglés. Únicamente se ofrecen las carreras en modalidad presencial, con alguno que otro componente virtual para algunas asignaturas. El componente virtual implica usar la plataforma para carga de guías y descarga por parte de estudiantes para luego cargar la solución a la guía. De los 20 maestros que conforman la planta docente para la carrera del técnico en Traducción, solo cuatro cuentan con las competencias tecnológicas para el trabajo en entornos virtuales de aprendizaje de una forma adecuada para sacar el mayor provecho a esos espacios.

#### <span id="page-7-0"></span>**1.2 Prospectiva**

Con la ejecución de este proyecto, en un corto plazo, al cabo de dos meses se espera que el personal docente capacitado cuente con la instrucción necesaria para el desarrollo, gestión y administración de recursos y actividades en una plataforma virtual. Además, que la adecuación del espacio virtual donde se llevará a cabo el proceso de formación de los estudiantes sea adecuado y coherente con la metodología de trabajo seleccionada. De igual manera se espera que la comunicación entre docentes y estudiantes se lleve a cabo en un espacio virtual específico y no en diversos espacios que propician la confusión sobre a qué espacios dirigirse para solución a inquietudes y recepción de la retroalimentación relacionada al desarrollo de actividades. Asimismo, con este proyecto se espera que, en un mediano plazo, un año, la plataforma virtual utilizada por los docentes no sea restrictiva en relación con las herramientas a utilizar dentro de ella. Este proyecto propiciará el manejo de módulos que pueden servir de apoyo en los entornos personales de aprendizaje de los participantes de cursos virtuales para la personalización de la entrega de actividades.

#### <span id="page-7-1"></span>**1.3 Propuesta Pedagógica**

Este proyecto se sustenta en la construcción del conocimiento a través de creación y reconstrucción del conocimiento y la práctica constante e interacción entre los entes involucrados en el proceso de capacitación al personal docente.

Como primer fundamento tenemos el Constructivismo de Piaget, para quien el desarrollo intelectual, es un proceso de reestructuración del conocimiento, que inicia con un cambio externo, creando un conflicto o desequilibrio en la persona, el cual modifica la estructura que existe, elaborando nuevas ideas o esquemas, a medida que el humano se desarrolla.

Asimismo, en la conexión entre los participantes basado en el conectivismo de George Siemens quien menciona que, en el Conectivismo, la interacción entre los nodos ocurre al interior de redes, las cuales son definidas por Siemens como conexiones entre identidades. Las diferentes identidades están integradas en un todo, y luego cualquier cambio afecta la red en su totalidad, incluyendo a todos los individuos que conforman la red (2004).

Basado en la teoría del Conectivismo se enfatizará en creación de redes de aprendizaje a través de diversas herramientas colaborativas. Como menciona Cabero Cabero, J., & Llorent, M. (2010), debemos cambiar la finalidad del sistema educativo, ya que en la actualidad su función no es únicamente transmitir contenidos estables y duraderos, sino capacitar al alumno para el aprendizaje a lo largo de la vida. Y los cambios deben ser sistémicos, es decir, no se trata de readaptar el sistema educativo, sino de repensarlo y reinventarlo. El tutor será gestor de los espacios de construcción de los aprendizajes y del seguimiento a las actividades presentadas.

#### <span id="page-8-0"></span>**1.4 Objetivos**

#### <span id="page-8-1"></span>**1.4.1 Generales**

 Desarrollar un programa de capacitación orientada al uso de herramientas de la plataforma Moodle para el diseño y desarrollo de actividades en un entorno virtual de aprendizaje.

#### <span id="page-8-2"></span>**1.4.2 Específicos**

- Analizar áreas a reforzar para la administración de herramientas dentro de la plataforma virtual.
- Identificar herramientas de la plataforma virtual que permitan proporcionar información sobre resultados obtenidos.
- Realizar informes de avance de los estudiantes dentro de cursos virtuales.
- Diseñar espacios virtuales coherentes con la metodología seleccionada.
- Elaborar contenido digital para publicación en plataforma virtual.
- Selección de recursos que propicien aprendizaje significativo.
- Digitalizar actividades tradicionales para mayor dinamismo del contenido.

#### <span id="page-9-0"></span>**1.5 Resultados Esperados**

Con la ejecución de este proyecto se espera que 16 docentes capacitados adquieran el conocimiento necesario para la administración de actividades y recursos en entornos virtuales. Al finalizar el primer semestre del 2022 se prevé que las evaluaciones docentes muestren una satisfacción mayor al 85% de estudiantes, en relación con la calidad del contenido digital distribuido en la plataforma. Asimismo, la elaboración de 2 instructivos para los docentes que a futuro formarán parte del personal académico de la institución, uno de los instructivos será la versión en español y otra en inglés.

#### <span id="page-9-1"></span>**1.6 Aspectos Operativos**

#### <span id="page-9-2"></span>**1.6.1 Administración**

Para el desarrollo efectivo de este proyecto, se requiere de la participación del personal administrativo y académico de la institución, el cual se detalla a continuación, junto a su rol dentro del proyecto:

• Encargado de Unidad Tecnológica para la administración de la plataforma virtual y capacitación al personal docente de la institución. Asimismo, se encargará de la carga de plantilla de usuarios para registro e inscripción dentro la plataforma y curso.

• Mentor Docente para la asesoría académica en el diseño de actividades.

• Publicidad y mercadeo a cargo del sitio web agregarán módulo visible en el sitio con enlace a la plataforma virtual.

• Mentor Docente para la asesoría académica en el diseño de actividades.

• Coordinador de Carreras para convocar al personal docente a las capacitaciones y aprobar las actividades relacionadas con el proyecto.

• Decano de Educación quien dará visto durante la duración del proyecto a actividades que han pasado el filtro de Coordinador de Carreras.

• Docentes tiempo completo que acompañarán el proceso de capacitación como tutores de los docentes hora clase.

#### <span id="page-10-0"></span>**1.6.2 Aprendizaje y tecnologías**

Para este proyecto la plataforma con la que se trabajará la instrucción y asignación de actividades será Moodle. Dentro de esta plataforma se utilizarán los módulos de archivos para cargas de guías didácticas y material complementario que permitirá tener un refuerzo para los participantes de la capacitación en relación con la temática a desarrollar en cada semana. Asimismo, serán de gran ayuda los foros de discusión como un espacio de reflexión en conjunto para los participantes del curso. Además, se utilizarán los módulos tarea para carga de las evidencias de prácticas asignadas. De igual forma el uso de elementos externos a través de elementos incrustados o enlaces a sitios externos con documentación sobre las herramientas de Moodle.

#### <span id="page-10-1"></span>**1.6.3 Tutoría**

Para la ejecución de este proyecto, se dedicarán cuatro horas semanales para desarrollo de actividades de tutoría. Es requerido el apoyo de cuatro tutores, docentes a tiempo completo de la institución, quienes entre sus responsabilidades tienen proporcionar, por lo menos, una capacitación cada semestre. Los tutores seleccionados podrán dedicar tiempo a esta actividad sin implicar horas adicionales a las que se estipula en contrato. Los tutores quienes serán el enlace entre el aprendizaje y el personal capacitado toman protagonismo debido a que a la vez que se proporciona información, esta experimentación del desarrollo virtual de un curso será significativo porque el personal a capacitar evidenciará el rol de un tutor virtual y la atención del tutor hacia los estudiantes. Lo anterior implica el apoyo del personal más capacitado y con experiencia en una verdadera formación virtual. A continuación, se listan las actividades que desarrollará el tutor:

- Planificación de las actividades a desarrollar en la clase.
- Diseño de contenido digital.
- Creación y gestión de los espacios de aprendizaje para los participantes.
- Moderación de foros de discusión.
- Evaluación de producciones de los participantes del curso.
- Envío de retroalimentación general y específica para las actividades desarrolladas.
- Evaluación de la instrucción.

#### <span id="page-11-0"></span>**1.6.4 Materiales didácticos**

**Presentación interactiva:** como herramienta auxiliar para la explicación de procedimientos o secuenciación entre contenidos.

**Video:** como respaldo y evidencia de la teoría desarrollada.

**Guía didáctica:** con propósito, instrucciones, desarrollo, criterios de evaluación y reflexión de la actividad desarrollada

**Enlaces externos:** como complemento y práctica sobre lo desarrollado en la clase virtual.

**Lección:** para la distribución del contenido junto a la evaluación de lo aprendido

#### <span id="page-11-1"></span>**1.7 Evaluación y seguimiento del Proyecto**

#### <span id="page-11-2"></span>**1.7.1 Antes, durante y al finalizar el proyecto**

Para comprobar la efectividad del proyecto se realizarán las actividades diagnósticas y de seguimiento detalladas a continuación:

#### **Encuesta de diagnóstico de los participantes**

Previo a la primera sesión se compartirá link a formulario en el cual los participantes detallarán los conocimientos previos, con base en esto se diseñará la entrega de la primera semana, hasta que los participantes obtengan el conocimiento básico sobre la plataforma virtual.

#### **Reuniones de trabajo semanales durante el desarrollo del proyecto**

Cada semana el personal descrito en el apartado de Administración se reunirá para planificar los materiales, estrategias y actividades. Además, se realizará una evaluación a través de un FODA, con base en los resultados obtenidos en la semana de trabajo culminada. Los resultados obtenidos serán la base para la planificación de la siguiente semana, con esto evitaremos la continuidad de algunas prácticas que puedan entorpecer el desarrollo del proyecto.

#### **Encuesta de satisfacción a los participantes al finalizar el curso virtual**

Al finalizar el curso virtual, los participantes completarán un formulario en línea sobre el desarrollo del curso, con ítems enfocándose en el cumplimiento del modelo pedagógico, adecuación de las prácticas, calidad del material didáctico y efectividad de la tutoría. El formulario se proporcionará en la última sesión de estudio y se enlazará en la plataforma virtual como actividad final.

Indicadores de evaluación de cada aspecto operativo

#### <span id="page-12-0"></span>**1.7.2 Indicadores de evaluación de cada aspecto operativo Modelo pedagógico general**

1. Es imprescindible la selección de un modelo pedagógico en el que el estudiante tenga control y protagonismo de crear su propio aprendizaje, a través de estrategias de aprendizaje y enseñanza coherentes.

2. Es deseable una adecuada relación del modelo pedagógico para el trabajo apoyado de las TIC. Las herramientas informáticas para utilizar y las actividades a desarrollar deben enfocarse en la construcción del conocimiento por parte de los estudiantes.

#### **Prácticas de aprendizaje y tecnologías**

1. Es deseable la aplicación de competencias tecnológicas en el desarrollo de actividades, con la intención de facilitar tareas y tener una comunicación efectiva entre los agentes involucrados en el proyecto.

2. Es imprescindible la gestión de espacios específicos para el desarrollo de prácticas en el curso, a través de la organización sistemática de las actividades y recursos de cada tema a desarrollar.

#### **Material didáctico**

1. Es deseable la adecuación del material didáctico para diversos estilos de aprendizaje que permitirán que los participantes puedan aprovechar al máximo el material de estudio proporcionado y puedan cumplir con las actividades asignadas.

2. Es imprescindible la creación de materiales propios. No es profesional y tampoco adecuado utilizar materiales de fuentes externas, pues la relación del material con el contexto del participante permite una fácil comprensión de las actividades que posteriormente se desarrollarán.

#### **Aprendizaje y tecnologías**

1. Es deseable el uso de diversas herramientas de la plataforma virtual a utilizar para diversificar el contenido que fluye dentro del curso virtual.

2. Es imprescindible la coherencia entre actividades y recursos con la teoría sobre la que se fundamenta el proyecto.

#### **Tutoría**

1. Es imprescindible que las tutorías sigan el modelo pedagógico propuesto en la interacción entre participantes y el tutor.

2. Es imprescindible el cumplimiento de los tiempos dedicados a actividades de tutoría en la comunicación, compartir materiales de clase y asignación de actividades.

3. Es imprescindible que el tutor realice seguimiento a las producciones de los participantes de los cursos virtuales, proporcionando comentarios específicos a las actividades, con el propósito de crear puntos de reflexión.

#### **Administración**

1. Es imprescindible el cumplimiento de los roles específicos para el personal involucrado en el proyecto, debiendo cumplir con las asignaciones que corresponden y en los tiempos establecidos.

2. Es deseable la comunicación y planificación en conjunto del personal involucrado en la ejecución del proyecto para mantener una concordancia entre lo técnico y académico.

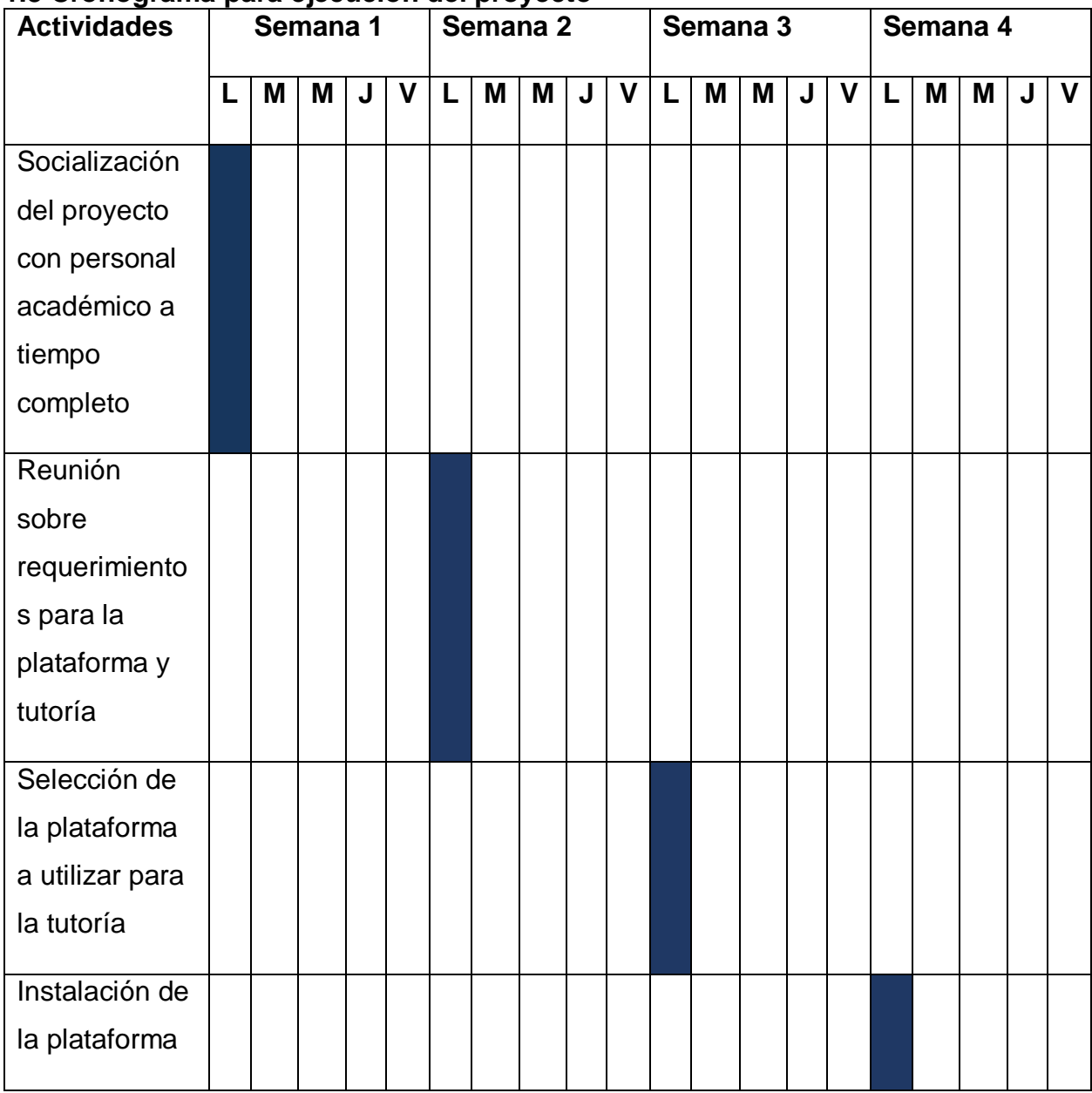

#### <span id="page-14-0"></span>**1.8 Cronograma para ejecución del proyecto**

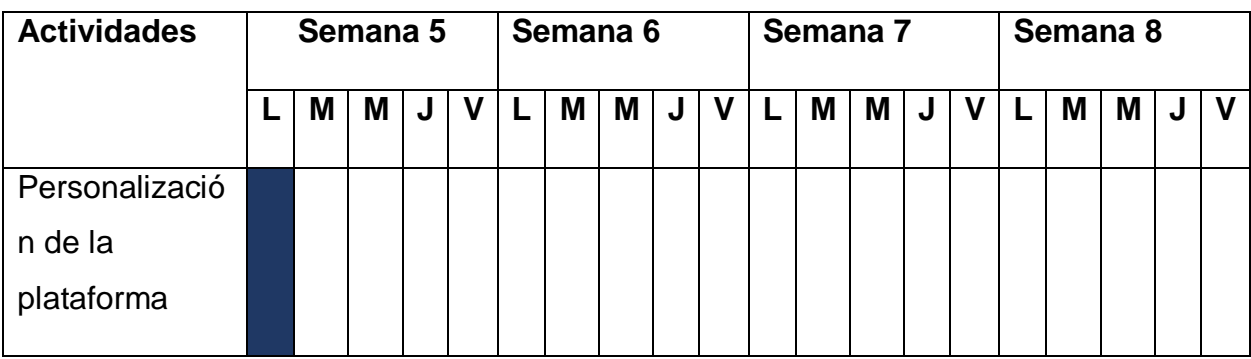

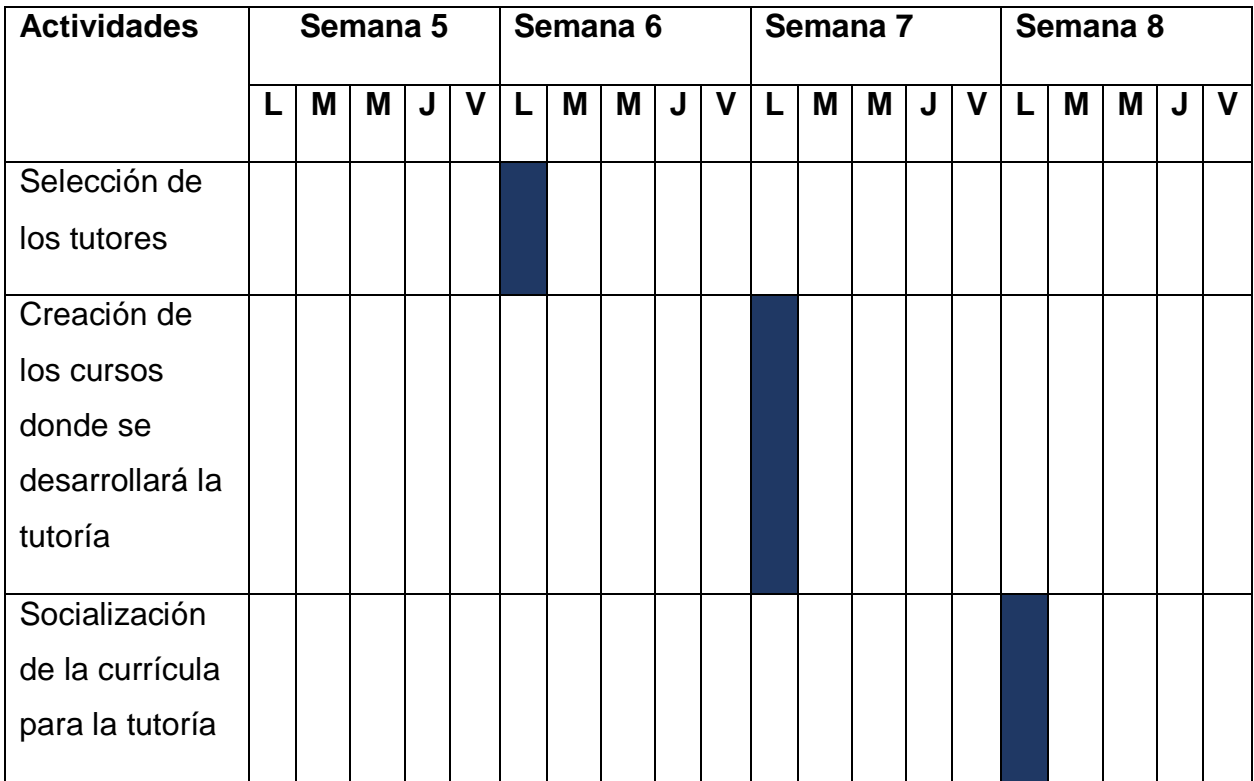

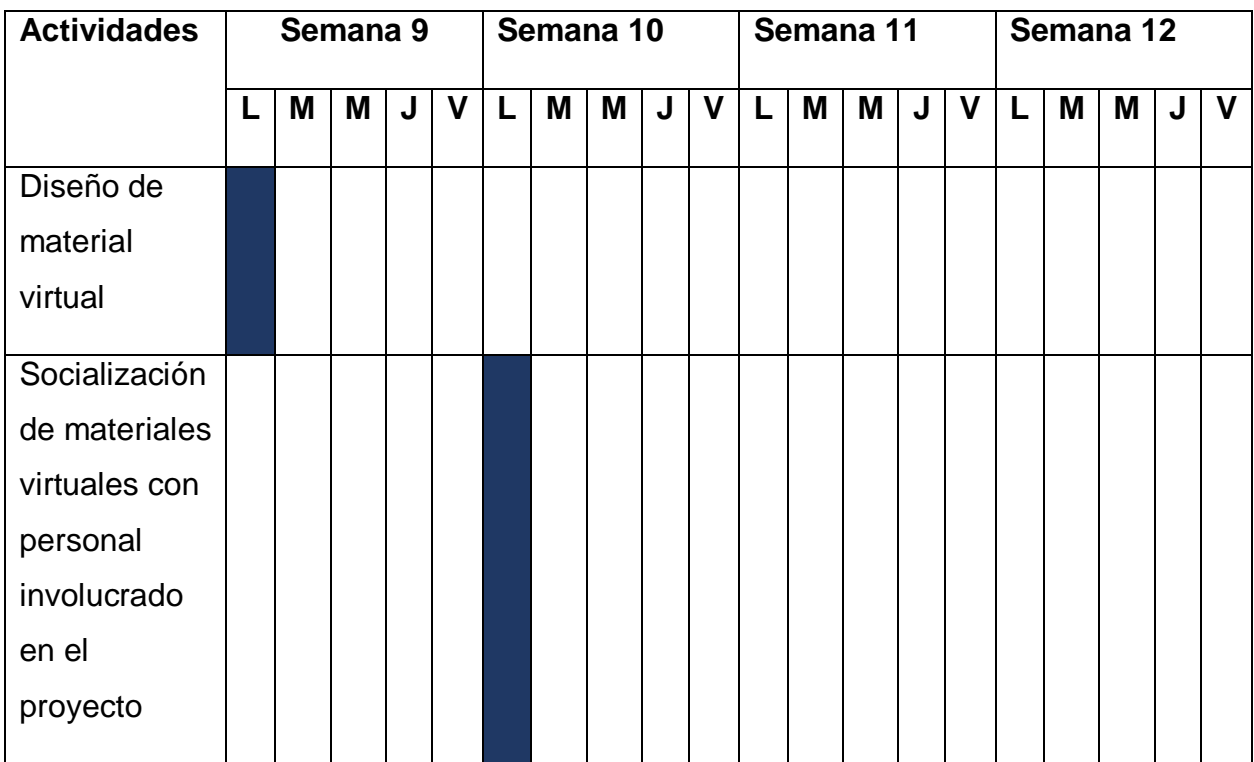

#### <span id="page-16-0"></span>**1.9 Presupuesto**

Para el desarrollo de este proyecto se utilizarán los recursos con que ya cuenta la institución. Además, el personal a cargo de las tutorías será personal a tiempo completo, quienes dentro de sus asignaciones tienen el participar como facilitador del programa de capacitación docente. Sin embargo, se incurre en algunos gastos que se detallan a continuación:

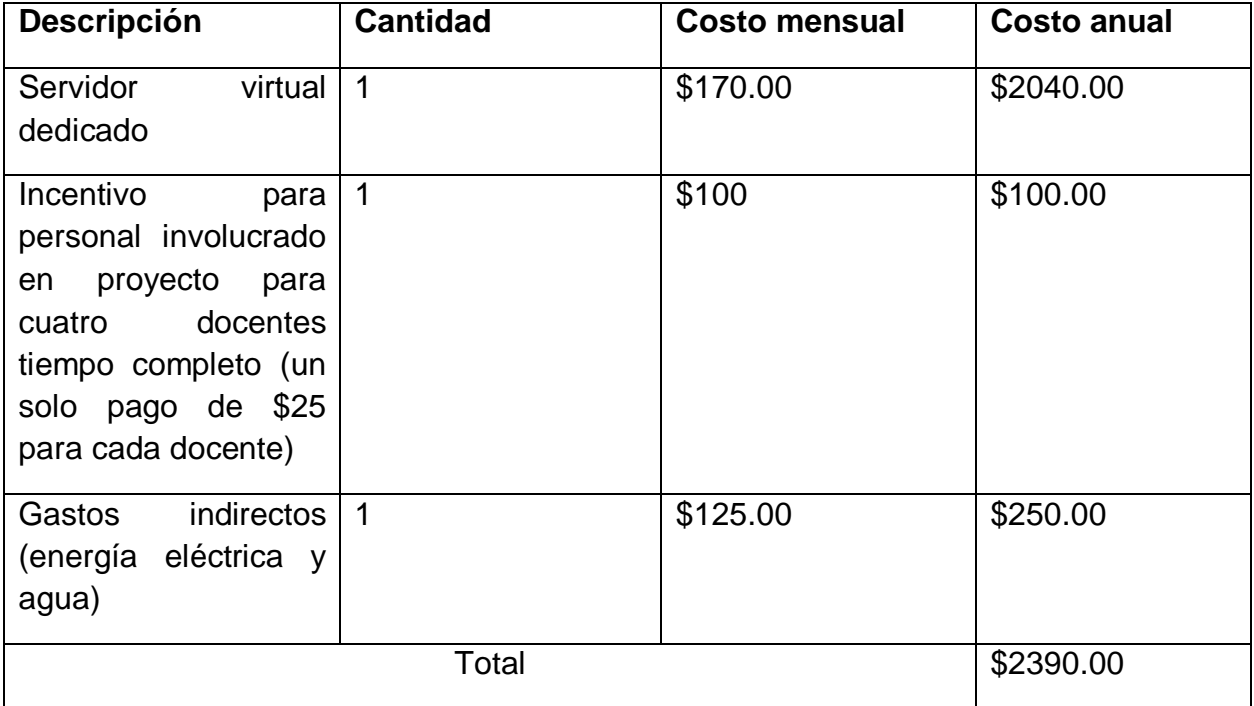

#### <span id="page-16-1"></span>**1.10 Bibliografía**

Cabero Almenara, J., & Llorente Cejudo, M. D. C. (2010). *Comunidades virtuales para el aprendizaje.* Edutec (2010, p. 1-10).

Saldarriaga-Zambrano, P. J., Bravo-Cedeño, G. D. R., & Loor-Rivadeneira, M. R. (2016). *La teoría constructivista de Jean Piaget y su significación para la pedagogía contemporánea*. Dominio de las Ciencias, 2(3 Especial), 127-137.

Siemens, G. (2004). *Conectivismo: Una teoría de aprendizaje para la era digital*. Recuperado el, 15.

<span id="page-17-0"></span>**Desarrollo del proyecto**

#### <span id="page-18-0"></span>**2.1 Nombre del curso virtual**

Administración y gestión de actividades y recursos en plataforma virtual

#### <span id="page-18-1"></span>**2.2 Selección y Justificación de las herramientas tecnológicas**

El curso virtual Administración y gestión de actividades y recursos en plataforma virtual se desarrollará en la plataforma Moodle, a la cual los usuarios podrán acceder desde el sitio web del Instituto Centro Cultural, con el fin de mantener los portales virtuales en un único espacio.

Como un punto de partida favorable para el desarrollo del curso virtual, el personal docente conoce la plataforma Moodle en relación con la interfaz de usuario y la ubicación de las diversas administraciones y módulos dentro de ella.

Moodle como una de las plataformas más robustas que permite el desarrollo el proceso de enseñanza aprendizaje sin dejar de lado cada uno de los pasos didácticos de una clase. El uso de esta plataforma además de ser de las más conocidas y utilizadas para procesos de formación tanto capacitaciones de personal en organizaciones, asimismo como complemento virtual del desarrollo de clases presenciales y desarrollo completamente virtual.

Como puntos destacables de la selección de la plataforma está la distribución del software que no requiere pago de licencias, más que solo contar con un servidor web dedicado donde alojarlo. Además, la posibilidad de personalizar la interfaz, con base en una distribución pedagógica de los módulos que la conforman. Es posible adaptar a la identidad de las instituciones que desarrollan sus cursos virtuales con apoyo de esta plataforma. Asimismo, la navegación dentro de la plataforma es intuitiva, pues maneja una lógica que se ha mantenido a lo largo de las diversas versiones que se han lanzado.

Para usuarios más avanzados permite la creación y edición de bloques a partir de código HTML, que además para el tutor virtual puede hacer uso de recurso web externo basado siempre en HTML.

El seguimiento de un proceso de enseñanza y aprendizaje formal se pone de manifiesto ya que podemos evaluar el aprendizaje adquirido por parte de los participantes del curso, tanto en cuestionarios individuales o cuestionarios dentro de las lecciones. De igual manera es posible secuenciar el contenido mediante la creación de lecciones interactivas.

Con Moodle no se requiere de otra plataforma como apoyo, pues podemos integrar otros complementos tanto para seguimiento y comunicación en tiempo real, adicional a los espacios de comunicación predeterminados como mensajería interna y anuncios. Incluso podemos hacer uso de contenido interactivo externo a través de código de inserción y uso de contenido H5P.

Moodle está disponible en aplicaciones para escritorio y móvil para tener acceso directo al contenido que se gestiona a través de todos los dispositivos con que los usuarios cuentan.

Como comunicación de la plataforma con los participantes, se puede utilizar la etiqueta como un espacio para mostrar breves descripciones de lo que se estudiará en la semana, dando una pauta también al usuario sobre el contenido que encontrará en un bloque específico. En caso el tutor desea incrustar en la plataforma algún recurso externo, es posible cambiar el editor de la etiqueta a modo código para el uso de recursos HTML.

Además, para la comunicación entre los participantes del curso, de manera predeterminada la plataforma cuenta con el servicio de mensajería interna. Esta permitirá atender dudas puntuales y personales de los participantes.

Los anuncios funcionan como una forma de comunicación general con el curso evitando crear algunas etiquetas innecesarias o que pueden interferir con la forma como el curso fluye. Con este componente es posible utilizarlo como recordatorio sobre vencimientos de actividades, indicaciones generales del curso y anuncio sobre desarrollo de actividades extracurriculares.

Para la creación colectiva del conocimiento el uso de los foros es clave, pues la virtualidad no quita la oportunidad de interactuar entre pares, sino que posibilita la construcción y reconstrucción de conocimiento a partir de ideas de otros participantes en relación con temas específicos.

20

Al momento de gestionar los espacios de aprendizaje se utilizarán carpetas donde albergarán archivos que forman parte de un solo tema. Los archivos por separado, fuera de carpetas, serán para material que no representa una secuencia precisa del contenido para el estudiante. El recurso URL puede utilizarse como alternativa de enlace a recursos externos como prácticas o material complementario.

El recurso lección será utilizado para la secuenciación de contenido donde se requiere la comprensión de la relación de un contenido con otro, pudiendo realizar al final de la lección una evaluación formativa para la identificación del aprendizaje obtenido.

Como forma de recepción de evidencias por parte de los estudiantes, se puede utilizar la actividad Tarea la cual debe ser acompañada de instrucciones claras y precisas y de una configuración coherente con la complejidad de la asignación. Cuando se requiere una la evaluación sumativa el cuestionario es la opción ideal a través del uso de diversos tipos de ítems como respuestas cortas, opción múltiple, emparejamiento y complemento de espacios en blanco.

Ya que se espera fomentar el trabajo colaborativo, la wiki permite la construcción del conocimiento en equipos para el logro de un objetivo específico para la clase. A todas las actividades listadas anteriormente deberán acompañarlas al finalizar el período de entrega, la retroalimentación general y específica para los participantes, con base en el rendimiento e interacción. No se puede obviar el seguimiento a las actividades pues son el punto de reflexión de parte de los participantes y del tutor para la mejora del desarrollo del curso.

#### <span id="page-20-0"></span>**3 PLANIFICACIÓN DE LAS CLASES**

#### <span id="page-20-1"></span>**3.1 Núcleos o conceptos principales del módulo.**

- o Desde el cuaderno a la plataforma virtual.
- o Las Actividades.
- o Recomendaciones

#### <span id="page-20-2"></span>**3.2 Clase 1: Desde el cuaderno a la plataforma virtual.**

**Objetivos de la clase:**

- o Identificar las herramientas utilizadas en el proceso enseñanzaaprendizaje.
- o Analizar el avance y características de las herramientas utilizadas por docentes y estudiantes para la apropiación de los contenidos.

#### **Contenidos de la clase:**

- o Desde el cuaderno a la plataforma virtual.
- o ¿Herramientas o metodologías?

#### **Bibliografía**.

- o Guerrero, Emilio (2021) Módulo 4: Actividades. Versión 1.0. Formato digital.
- o Ordaz, M. S., Ramírez, T. G., Flores, T. G., & Ramírez, R. C. (2016). Estudio de herramientas Moodle para desarrollar habilidades del siglo XXI. Campus virtuales. Recuperado el 26 de octubre de 2021, de [https://www.researchgate.net/publication/309674236\\_Estudio\\_de\\_herra](https://www.researchgate.net/publication/309674236_Estudio_de_herramientas_Moodle_para_desarrollar_habilidades_del_siglo_XXI_Study_of_Moodle) [mientas\\_Moodle\\_para\\_desarrollar\\_habilidades\\_del\\_siglo\\_XXI\\_Study\\_of](https://www.researchgate.net/publication/309674236_Estudio_de_herramientas_Moodle_para_desarrollar_habilidades_del_siglo_XXI_Study_of_Moodle) [\\_Moodle's\\_tools\\_to\\_develop\\_21st\\_Century\\_skills\\_CAMPUS\\_VIRTUALE](https://www.researchgate.net/publication/309674236_Estudio_de_herramientas_Moodle_para_desarrollar_habilidades_del_siglo_XXI_Study_of_Moodle) [S](https://www.researchgate.net/publication/309674236_Estudio_de_herramientas_Moodle_para_desarrollar_habilidades_del_siglo_XXI_Study_of_Moodle)

#### **Recursos Multimedia.**

o Imagen con título del tema a estudiar "Desde el cuaderno a la plataforma virtual." Esta imagen servirá para organizar el contenido que corresponde para esta clase, siendo sencillo para los estudiantes del curso encontrar el material correspondiente y la relación entre cada uno de los recursos y actividades cargados.

#### URL:<https://i.imgur.com/xWbaANx.png>

o Infografía sobre herramientas utilizadas en el proceso enseñanza aprendizaje. Esta infografía permitirá identificar el cambio en las herramientas que se han utilizado para la trasmisión de información. Será elaborada en Canva y se distribuirá en la página principal del curso.

URL:<https://i.imgur.com/9KoZ1Dd.png>

o Vídeo actividades en Moodle. Con este video se orientará a los participantes en la identificación de los espacios específicos para agregar y administrar actividades en Moodle.

Plantilla moodle: agregar actividades

URL: [https://www.youtube.com/watch?v=oqpO0\\_WcVW8](https://www.youtube.com/watch?v=oqpO0_WcVW8)

#### **Actividades.**

o Consigna: Elaboración de una línea de tiempo colaborativa en Padlet sobre las herramientas con las cuales han trabajado como docente y estudiante.

URL:<https://padlet.com/eguerrero0202/ixw7lk84djgy5wq3>

- o Objetivo: Identificar características relevantes para cada herramienta utilizada en el proceso enseñanza aprendizaje.
- o Evaluación: Organización de la información presentada, respeto a la secuencia en que se presentan los hechos, identificación de características de cada herramienta.
- o Plazo: 1 semana.

**Foro**: A lo largo del tiempo la transmisión de información se ha realizado a través de diversas herramientas, las cuales responden a las necesidades de quien desea aprender y de los avances tecnológicos vigentes. Bajo esta premisa es necesario encontrar las características particulares de las herramientas utilizadas a lo largo de la historia en la transmisión de información que posteriormente se convierte en conocimiento.

o Durante su formación académica, ¿Cuáles han sido las herramientas con las que han sido distribuidos los contenidos y ha desarrollado las actividades que demuestran el aprendizaje adquirido?

- o Comente cuales pueden ser las ventajas y desventajas entre las herramientas que se utilizaban durante su formación académica y las que actualmente utiliza como formador.
- o Objetivo del foro: Colaborar en la construcción de conocimiento colectivo a través del intercambio de opiniones.
- o Plazo: 1 semana.

#### <span id="page-23-0"></span>**3.3 Clase 2: Las Actividades.**

- **Objetivo de la clase:** 
	- o Determinar la función de las actividades en la dentro de una plataforma virtual.
	- o Planificar actividades a que sirvan como evidencia del aprendizaje adquirido en una plataforma virtual.

#### **Contenidos de la clase:**

- o Conceptualización de las actividades
- o Pensar antes de crear
- o Caracterización de los participantes.

#### **Bibliografía.**

- o Guerrero, Emilio (2021) Módulo 4: Actividades. Versión 1.0. Formato digital.
- o López, J. M., Romero, E., & Ropero, E. (2010). Utilización de Moodle para el desarrollo y evaluación de competencias en los alumnos. Formación universitaria. Recuperado el 26 de octubre de 2021 de [https://www.researchgate.net/publication/228716251\\_Utilizacion\\_de\\_Mo](https://www.researchgate.net/publication/228716251_Utilizacion_de_Moodle_para_el_desarrollo_y_evaluacion_de_competencias_en_los_Alumnos) [odle\\_para\\_el\\_desarrollo\\_y\\_evaluacion\\_de\\_competencias\\_en\\_los\\_Alum](https://www.researchgate.net/publication/228716251_Utilizacion_de_Moodle_para_el_desarrollo_y_evaluacion_de_competencias_en_los_Alumnos) [nos](https://www.researchgate.net/publication/228716251_Utilizacion_de_Moodle_para_el_desarrollo_y_evaluacion_de_competencias_en_los_Alumnos)
- o MoodleDocs. (2021). Moodle. Recuperado 26 de octubre de 2021, de <https://docs.moodle.org/311/en/Activities>

#### **Recursos Multimedia.**

o Imagen con título del tema a estudiar "Las Actividades". Esta imagen servirá para organizar el contenido que corresponde para esta clase, siendo sencillo para los estudiantes del curso encontrar el material correspondiente y la relación entre cada uno de los recursos y actividades cargados.

#### URL:<https://i.imgur.com/HC4cBZ9.png>

o Presentación interactiva Actividades en Moodle. Para este recurso se utilizará Genially para interacción de los participantes con el contenido de la presentación, en la que se detallará la función específica de algunas de las actividades a asignar utilizando Moodle. URL: [https://view.genial.ly/61844f6d0a4e140d8fa12838/presentation-chalk](https://view.genial.ly/61844f6d0a4e140d8fa12838/presentation-chalk-and-blackboard-presentation)[and-blackboard-presentation](https://view.genial.ly/61844f6d0a4e140d8fa12838/presentation-chalk-and-blackboard-presentation)

#### **Actividades.**

- o Consigna: En un documento elaborado en su procesador de texto, liste los elementos a considerar en su planificación de actividades, detallando para cada uno el procedimiento y aplicación; es decir, deberá colocar el modelo pedagógico de la institución y redactar los objetivos de una unidad de estudio. Posteriormente, describirá la aplicación de esos elementos y su función para el diseño de actividades virtuales. Para esta actividad no seleccionará ninguna herramienta de la plataforma.
- o Objetivo: Determinar la función del modelo pedagógico y objetivos curriculares para el diseño de actividades virtuales.
- o Evaluación: Dominio de los conceptos de modelo pedagógico y objetivos curriculares y comprensión de su relación con las actividades.
- o Plazo: 1 semana.

**Foro:** El éxito de una actividad virtual parte de la coherencia entre la planificación y ejecución. Entonces, debemos pensar cual será la herramienta idónea para el logro de los objetivos planteados.

- o ¿Cuáles son los elementos que a nivel personal como docente toma en cuenta para la selección de una actividad virtual a desarrollar por los estudiantes?
- o Mencione una experiencia sobre la cual no haya tenido el éxito esperado. Asimismo, comente como atendió los problemas que se presentaron.
- o Objetivo del foro: Comentar experiencias previas sobre la asignación de actividades virtuales.
- o Plazo: 1 semana.

#### <span id="page-25-0"></span>**3.4 Clase 3: Recomendaciones.**

- **Objetivos de la clase:**
	- o Aplicar recomendaciones para la asignación de actividades virtuales.
	- o Administrar actividades a asignar a estudiantes en un curso virtual.
- **Contenidos de la Clase:**
	- o Recomendaciones sobre el diseño de actividades virtuales.
- **Bibliografía.**
	- o Guerrero, C. S. (2009). Estructura didáctica virtual para Moodle. DIM: Didáctica, innovación y multimedia. Recuperado el 26 de octubre de 2021, de<https://raco.cat/index.php/DIM/article/view/138930/189974>
	- o Guerrero, Emilio (2021) Módulo 4: Actividades. Versión 1.0. Formato digital.
- **Recursos Multimedia**

 $\circ$  Imagen con título del tema a estudiar "Recomendaciones". Esta imagen servirá para organizar el contenido que corresponde para esta clase, siendo sencillo para los estudiantes del curso encontrar el material correspondiente y la relación entre cada uno de los recursos y actividades cargados.

URL:<https://i.imgur.com/cXFAoS6.png>

- o Presentación en Genial.ly sobre Recomendaciones para la asignación de actividades en un curso virtual. URL[:https://view.genial.ly/618456ebaecb1f0da2d1ff33/video](https://view.genial.ly/618456ebaecb1f0da2d1ff33/video-presentation-vibrant-video-presentation)[presentation-vibrant-video-presentation](https://view.genial.ly/618456ebaecb1f0da2d1ff33/video-presentation-vibrant-video-presentation)
- o Documentación Moodle sobre las actividades y detalle de cada herramienta<https://docs.moodle.org/all/es/Actividades>
- o Vídeo sobre la administración de actividades en plataforma virtual. Administración de actividades URL: <https://youtu.be/QmQvLgBAg2E>

#### **Actividades**

- $\circ$  Consigna: En el curso asignado, crear por lo menos tres actividades, dirigidas a sus estudiantes de una de las asignaturas que le corresponden.
- o Objetivo: Administrar actividades en una plataforma virtual.
- o Evaluación: Coherencia entre la actividad y objetivos curriculares. Administración adecuada de las herramientas a utilizar. Descripción clara y precisa sobre lo que el estudiante desarrollará.
- o Plazo: 1 semana.
- **Foro:** El éxito de una actividad virtual parte de la coherencia entre la planificación y ejecución. Entonces, debemos pensar cual será la herramienta idónea para el logro de los objetivos planteados.
- o ¿Cuáles son los elementos que a nivel personal como docente toma en cuenta para la selección de una actividad virtual a desarrollar por los estudiantes?
- o Mencione una experiencia sobre la cual no haya tenido el éxito esperado. Asimismo, comente como atendió los problemas que se presentaron.
- o Objetivo del foro: Comentar experiencias previas sobre la asignación de actividades virtuales.
- o Plazo: 1 semana.

#### <span id="page-27-0"></span>**4. Redacción de las clases Clase 1**

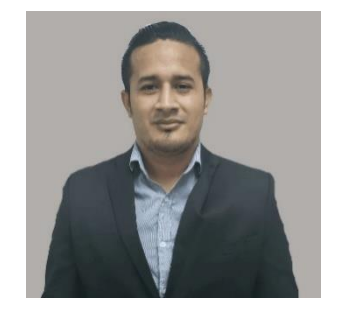

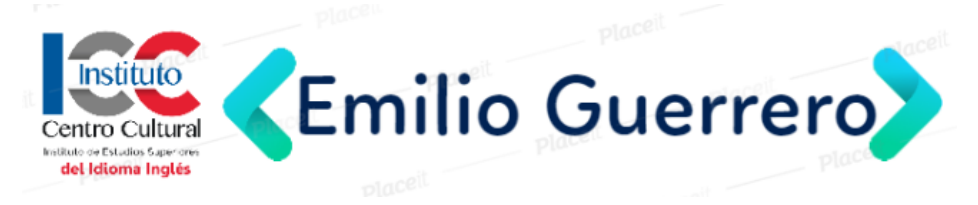

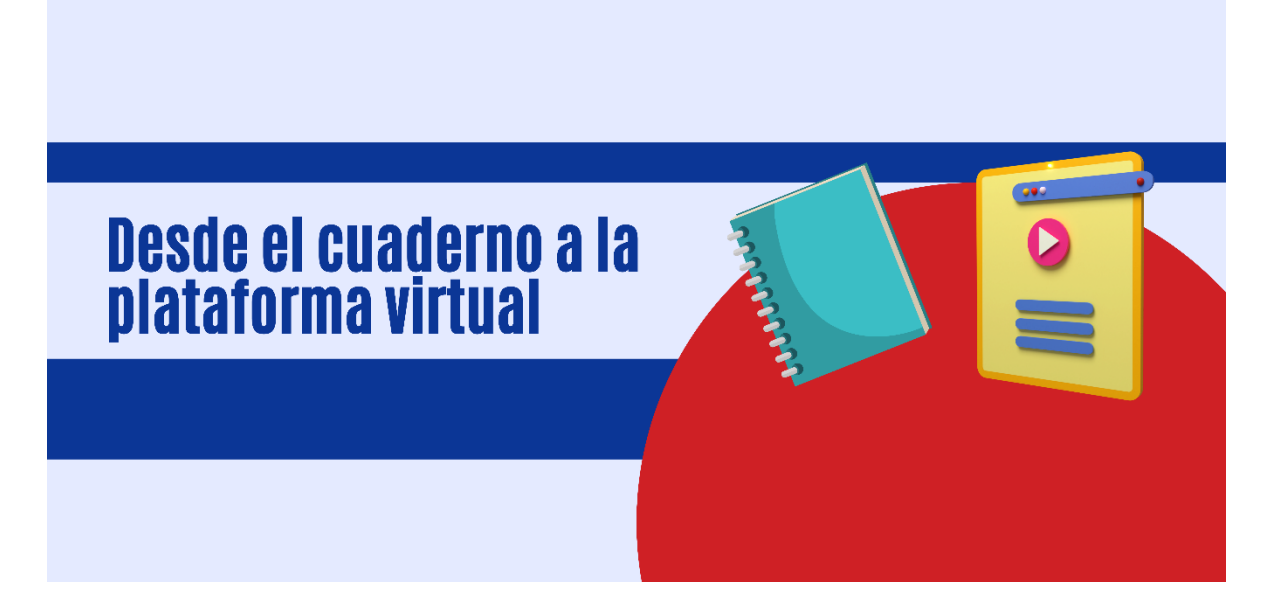

Estimados estudiantes:

Bienvenidos al cuarto módulo del curso de administración y gestión de actividades y recursos en una plataforma virtual. Hemos estudiado aspectos generales de las plataformas y puntos específicos como los recursos, materiales que los tutores comparten con los estudiantes. Es momento de enfocarnos en las actividades que los estudiantes desarrollarán como evidencia del aprendizaje adquirido.

Regresaremos 20 o más años atrás y nos enfocaremos en cuales eran las herramientas que nuestros maestros utilizaban para la transmisión de información. Lo primero que recordaremos serán la tiza y el pizarrón y alguna que otra alergia producto de los materiales que utilizábamos. Pero, ¿Cuál era el objetivo del uso de este recurso? Los docentes en un momento llenaban el pizarrón con texto e ilustraciones, acción que era replicada por el estudiante, pero en un cuaderno. Más allá del solo llenar un pizarrón y cuaderno estaban el aprendizaje a través de niveles cognitivos básicos, como el recordar. Recordar mientras se escribía era considerada una estrategia que reforzaba la memorización al momento en que el estudiante transcribía el texto y dibujaba las ilustraciones. Asimismo, los carteles son otro elemento que nos trae recuerdos sobre algunas indicaciones generales, normas de convivencia o como material de apoyo en alguna exposición, en la que debíamos respaldar la información que mostrábamos. Pero, el propósito principal seguía

siendo por parte del docente, el colocar un cartel en frente de los estudiantes y que ellos copiaran el contenido en su cuaderno. De igual manera, si era una exposición, los oyentes además de prestar atención debían copiar tanto las ideas que mencionaban los expositores, así como también el contenido de los carteles. Podríamos considerar el uso de carteles como un poco de libertad de la creatividad tanto para docente y estudiantes, pues a diferencia del pizarrón, hoy podemos agregar más colores o pegar algunos recortes. Parece innovador.

Llega el momento de actualización de los recursos en la escuela, todos impactados y emocionados porque nunca más iremos a sacudir los borradores y crear grandes nubes de polvo producidas por la tiza que se elimina del pizarrón. Ingresamos al aula y vemos un tablón blanco, y nos preguntamos qué hará ahora el docente y que harán los estudiantes con esta nueva herramienta, una pizarra acrílica, la cual ya no necesita la tiza, sino un marcador de pizarra que con un borrador puede ser removida la tinta. Cómodo, factible para el gasto en relación con la tiza, ya no es necesario producir la nube de polvo. Emociona ver siempre algo nuevo y nos preguntamos: ¿Qué implicaciones tendrá esto en el desarrollo de las actividades por parte de los estudiantes? La verdad de todo esto fue que en la práctica del proceso enseñanza y aprendizaje, las actividades a desarrollar por el estudiante eran las mismas, copiar el contenido de un pizarrón.

Avanzamos un poco más y encontramos otra herramienta sobre la cual tanto docente como estudiante tenían influencia sobre ella. Esta es una combinación de la pizarra acrílica y carteles, porque además de poder escribir o ilustrar algo con un marcador, podría colocar una serie de carteles que se utilizarán durante el desarrollo de la clase. Si pensamos en lo que los agentes involucrados en el proceso enseñanza y aprendizaje realizaban, nos daremos cuánta que era siempre la transmisión de la información y apropiación de esta por parte de los estudiantes, a través de la repetición o copia del contenido que yace en esos medios. Es esto entonces solo la combinación de otras herramientas que por el simple hecho de utilizarlas resultaba innovador.

Vuelve a pasar el tiempo y la innovación tecnológica llega a las aulas con la integración de proyectores multimedia y pantallas de proyección para las escuelas con mayor acceso a estos recursos. Las otras escuelas sin acceso a estos recursos siguen en las herramientas mencionadas anteriormente. Y es en este espacio donde nos damos cuenta de que no es tan significativa la herramienta. Se preguntarán ¿Por qué? Y la respuesta a esto es la siguiente. Con la llegada de este recurso tecnológico a los centros educativos más privilegiados, nos dimos cuenta de que el personal docente era capacitado en el uso de herramientas tecnológicas como PowerPoint para llevar la clase a los estudiantes de una manera más atractiva, esta era colocar en diapositivas el contenido a compartir con los estudiantes. Pero aún a pesar de contar con este recurso, los docentes decidían colocar el texto tanto fuera posible en las diapositivas para ser replicado por los estudiantes de manera verbal o por escrito.

Después de todo esto que hemos remembrado, los invito a realizarse la siguiente pregunta. ¿Herramientas o metodología? La pregunta tiene sentido cuando analizamos que, a través de los años, solo hemos realizado un cambio en herramientas, pero no en la forma como entregamos y evaluamos le aprendizaje de los estudiantes. Hemos considerado y asignado un valor numérico alto a los estudiantes que nos repiten la misma información que nosotros proporcionamos como facilitadores del proceso, pero no a la producción del estudiante, en relación con lo que el domina del contenido y como lo aplica en otras situaciones. Es entonces donde encontramos las plataformas virtuales y las diversas herramientas que permiten la construcción y reconstrucción del conocimiento a través del desarrollo de actividades creativas que fomentan la autonomía y la diversidad en los estilos de aprendizaje, por ejemplo, las pizarras colaborativas, en las que docentes y estudiantes interactúan con el contenido e interactúan con el contenido en tiempo real. Con las pizarras colaborativas, el docente identifica el aprendizaje adquirido por el estudiante, sin necesidad de esperar evaluaciones sumativas que solo certifican el grado de memorización por parte de los estudiantes.

La siguiente infografía muestra un detalle del uso de algunas de las herramientas utilizadas en el proceso de formación.

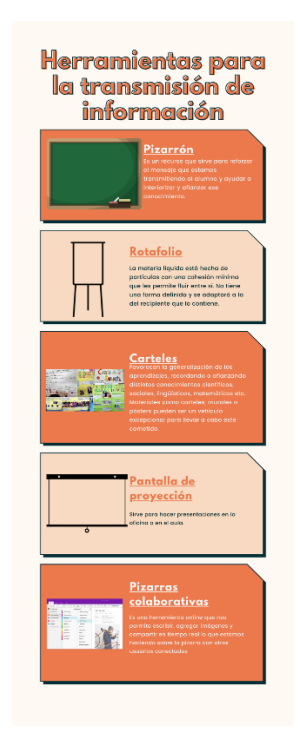

En síntesis, podemos decir que no solo podemos enfocarnos en las herramientas, sino en la forma como entregamos el contenido a los estudiantes, pues si propiciamos la construcción del conocimiento por parte del estudiante, no importará la herramienta a utilizar, pero en tiempos digitales, las pizarras colaborativas y las actividades en los entornos virtuales de aprendizaje toman un papel muy importante que debemos aprovechar para la correcta apropiación del contenido que implica aprender y aplicar. En las aulas, físicas y virtuales, la información se proporciona a los estudiantes de una forma que el docente escribe o proyecta la información necesaria para la asimilación por parte de los estudiantes, pero eso implica solo la absorción del contenido, pero esa información se convierte en conocimiento una vez que los estudiantes aplican en su vivir lo aprendido, puede ser esto mediante actividades guiadas o a desarrollar por ellos mismos, a través del descubrimiento.

Ahora, los invito a leer el módulo de la unidad 4 sin obviar leer la bibliografía propuesta. Una vez terminado pasaremos a las asignaciones.

#### **Asignaciones**

#### **Actividad 1**

Empezaremos esta semana con la primera actividad de esta clase es la realización de una línea de tiempo colaborativa en la que cada uno aportará características específicas en el salón de clase para cada herramienta, con base en sus experiencias como estudiante y formador.

Instrucciones:

- Ingresar a la [URL](https://padlet.com/eguerrero0202/ixw7lk84djgy5wq3) siguiente URL
- Agregue una participación dentro de la línea de tiempo.
- Digite su nombre al final de su intervención.

Para esta actividad se tomará en cuenta los aspectos siguientes:

- Organización de la información presentada
- Respeto a la secuencia en que se presentan los hechos
- Identificación de características de cada herramienta.

Plazo de entrega: 1 semana.

#### **Actividad 2**

Foro: A lo largo del tiempo la transmisión de información se ha realizado a través de diversas herramientas, las cuales responden a las necesidades de quien desea aprender y de los avances tecnológicos vigentes. Bajo esta premisa es necesario encontrar las características particulares de las herramientas utilizadas a lo largo de la historia en la transmisión de información que posteriormente se convierte en conocimiento.

Durante su formación académica, ¿Cuáles han sido las herramientas con las que han sido distribuidos los contenidos y ha desarrollado las actividades que demuestran el aprendizaje adquirido? Además, comente cuales pueden ser las ventajas y desventajas entre las herramientas que se utilizaban durante su formación académica y las que actualmente utiliza como formador.

Aclaraciones:

Es requerido además de su participación la interacción con los demás participantes del foro leyendo los aportes y respondiendo por lo menos a dos intervenciones.

Revisar su redacción antes de enviar sus respuestas, esta ventaja del uso de herramientas asincrónicas debe ser aprovechada. En caso desee realizar alguna modificación a sus entradas, cuenta con 10 minutos después de publicadas, pero tenga en cuenta que posiblemente alguien ya pudo haber visualizado su publicación.

Su participación debe ser coherente y de provecho para los demás participantes, evite publicar comentarios de felicitación sin fundamento alguno o por simplemente cumplir con las entregas. Justifique si está de acuerdo con algún comentario o también en caso de refutar alguna idea.

Plazo: 1 semana.

Recuerden que estoy pendiente de sus producciones y consultas. Nos seguimos leyendo.

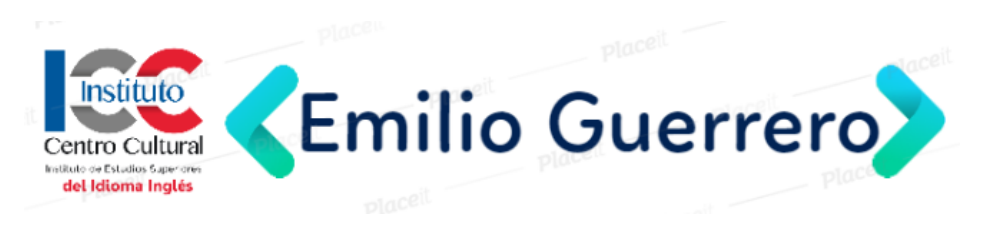

**Clase 2**

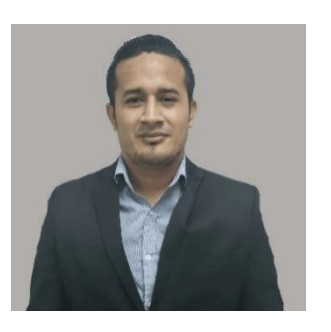

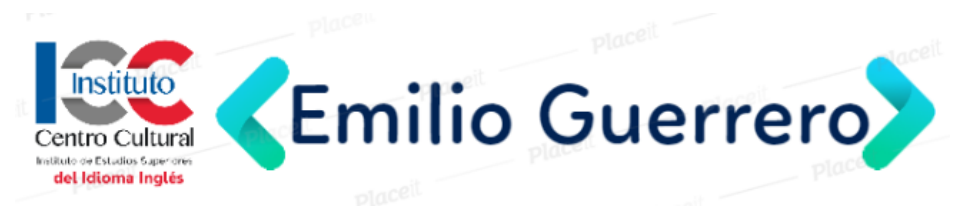

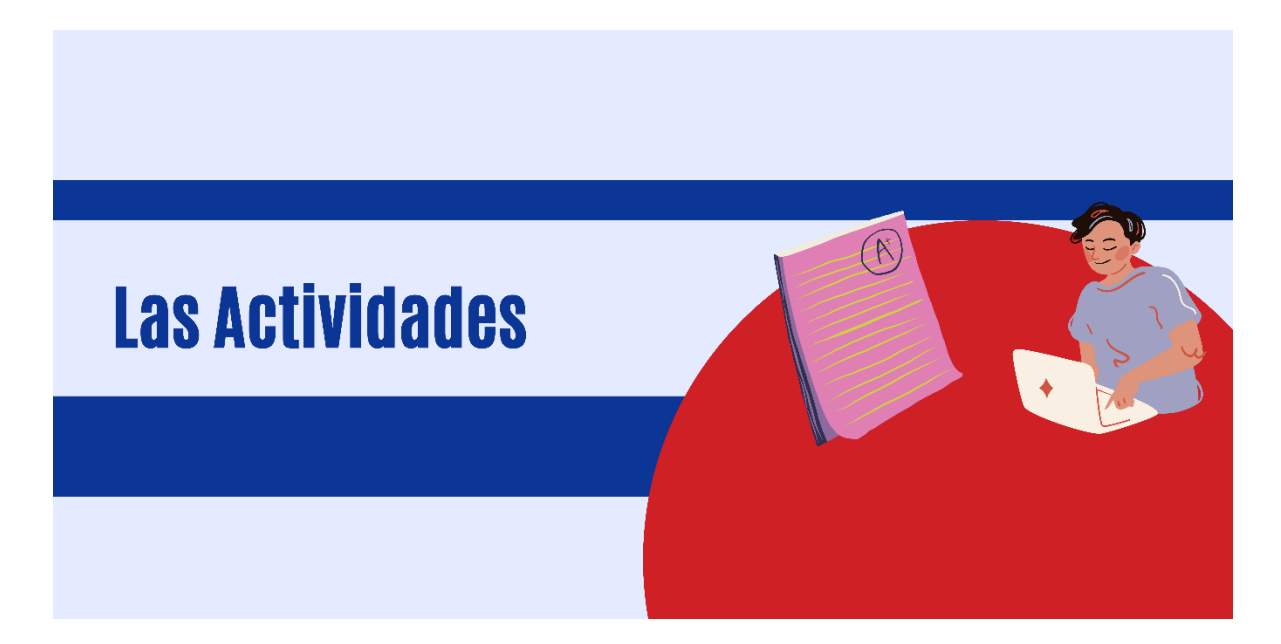

Bienvenidos a esta nueva clase en la que determinaremos la función de las actividades dentro de una plataforma virtual. Además de la planificación de estas para que sirvan como evidencia del aprendizaje adquirido por parte de los estudiantes.

#### **Conceptualización de las actividades**

Las actividades permiten evidenciar el rendimiento del estudiante y comprobar la eficacia del proceso de formación. Desde niveles básicos hasta la educación superior la correcta asignación de una actividad es un punto clave del proceso enseñanza aprendizaje y estas responden a los objetivos curriculares que se pretenden lograr. Los objetivos dan la pauta sobre qué actividades serán las que realizarán los estudiantes. Estas pueden ser una actividad para cada objetivo o una serie de pequeñas actividades que en conjunto y de manera organizada cumplen con el cometido de lograr un objetivo. Para lo anterior debemos tener en cuenta la organización jerárquica de los niveles cognitivos y la formación sistemática del desarrollo de habilidades.

Al momento de asignar una actividad debe tenerse por seguro que el estudiante está preparado con una habilidad o competencia base para la adquisición de otra más compleja. Significa que no es posible asignar un trabajo sobre el cual no se han preparado a los estudiantes con el dominio básico. Por ejemplo, no es posible

ni correcto el explicar o analizar sin antes haber identificado o relacionado el conocimiento adquirido. Este proceso llama al docente o tutor a prestar cuidado en cuanto a las exigencias que se podría crear y que enviarán por otro rumbo a los estudiantes y es en ese entonces donde nos enfrentamos a la recepción de entregas que no cumplen con las altas expectativas creadas.

En algún momento como estudiantes llegamos a encontrar la forma en cómo se nos es más factible el aprender o dominar un contenido y llegamos a considerar que esa es la forma más sencilla y práctica, y lo es, pero a nivel personal, no quiere decir que de la forma como yo aprendo los demás lo harán. Esto llega a las clases en las que el docente basado en su experiencia como estudiante considera como adecuadas el desarrollo de algunas actividades que o no son coherentes con la realidad del estudiante. Pero lo anterior solo es una muestra de una mala práctica, pues tenemos por otro lado cuando el tutor no planifica y solamente utiliza recursos y actividades dirigidas para un público meta diferente. Es muy sencillo buscar actividades en internet y posteriormente asignarlas a los estudiantes, pero la realidad de ese estudiante a quien se dirigió esa actividad encontrada en internet es muy diferente a la del estudiante que estamos formando. Está bien tomar ideas y adaptarlas, pero no solamente usarlas tal cual como estas han llegado a nosotros. La causa de todo esto es la falta de planificación efectiva por parte del tutor y las ideas erróneas sobre lo que consideramos correcto por beneficio propio.

#### **Pensar antes de crear**

Planificar para el diseño de actividades es un proceso que posibilita el éxito del proceso de formación. Planificar no es solo una formalidad o exigencia por parte de autoridades de una institución para con la planta docente. El pensar en que realizaremos, como lo haremos y para qué lo haremos nos permite tener un panorama claro del camino a seguir en relación con la entrega de materiales y consecuentemente a la asignación de actividades.

Las actividades se dirigen con relación a la asociación del estudiante con su realidad y la utilidad que tendrá esto con su desarrollo profesional y personal. No olvidemos que hay elementos que están presentes como ejes transversales en la instrucción y desarrollo de actividades específicas. Las actividades requieren una definición precisa de lo que precisa el estudiante atienda, como el dominio de conceptos, desarrollo de prácticas para aplicar el dominio de los conceptos y, por último, pero no menos importante la forma como será desarrollada y que habilidad blanda podrá desarrollar el estudiante, la forma como se comportará y encarará retos y otras situaciones en el momento que se explica, crea o analiza.

#### **Caracterización del estudiante**

Cada estudiante es un mundo diferente y un mundo creativo que aprende de maneras diferentes. Se necesita tomar en cuenta que busca el estudiante, cuál es su entorno, cuáles son sus intereses y las forma como aprende. Es muy difícil crear un contenido para cada uno, pero las plataformas virtuales permiten múltiples formatos y el desarrollo de actividades llamativas y con uso de herramientas que son familiares para ellos. Al momento de caracterizar a nuestros estudiantes vamos a tomarlo de una forma de grupo en la que juntaremos esas características en común y otras individuales que permitirán la apropiación del conocimiento a través de asignaciones pensadas para ellos.

La siguiente presentación interactiva muestra algunas de las actividades más comunes de la plataforma virtual.

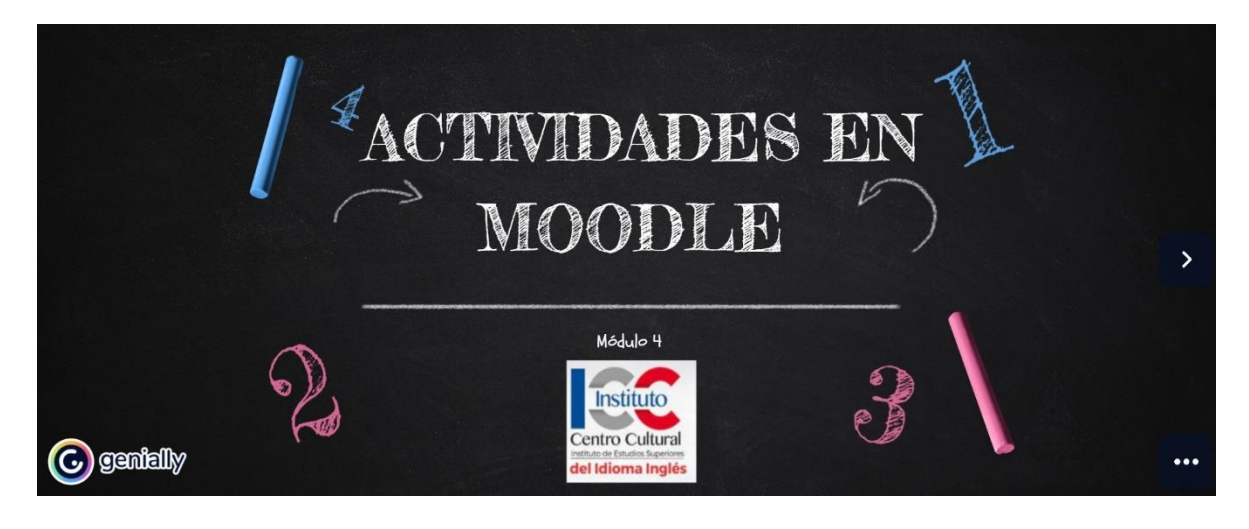

**Asignaciones:**

**Actividades.**

#### **Actividad 1**

En un documento elaborado en su procesador de texto, liste los elementos a considerar en su planificación de actividades, detallando para cada uno el procedimiento y aplicación; es decir, deberá colocar el modelo pedagógico de la institución y redactar los objetivos de una unidad de estudio. Posteriormente, describirá la aplicación de esos elementos y su función para el diseño de actividades virtuales. Para esta actividad no seleccionará ninguna herramienta de la plataforma.

Para esta actividad se tomarán en cuenta los aspectos siguientes:

Dominio de los conceptos de modelo pedagógico y objetivos curriculares y comprensión de su relación con las actividades.

Aclaraciones:

Aplicar al documento el formato siguiente:

- o Arial 12
- o Interlineado 1.5
- o Margen normal
- o Títulos en negrita

Trabaje únicamente en una página.

Enviar el archivo en formato .doc.

Nombre el archivo con el formato siguiente Nombre\_Apellido\_elementos. Ejemplo, Emilio\_Guerrero\_elementos.doc

Plazo de entrega: 1 semana.

#### **Actividad 2**

**Foro:** El éxito de una actividad virtual parte de la coherencia entre la planificación y ejecución. Entonces, debemos pensar cual será la herramienta idónea para el logro de los objetivos planteados. ¿Cuáles son los elementos que a nivel personal como docente toma en cuenta para la selección de una actividad virtual a desarrollar por los estudiantes?

Aclaraciones:

Es requerido además de su participación la interacción con los demás participantes del foro leyendo los aportes y respondiendo por lo menos a dos intervenciones.

Revisar su redacción antes de enviar sus respuestas, esta ventaja del uso de herramientas asincrónicas debe ser aprovechada. En caso desee realizar alguna modificación a sus entradas, cuenta con 10 minutos después de publicadas, pero tenga en cuenta que posiblemente alguien ya pudo haber visualizado su publicación.

Su participación debe ser coherente y de provecho para los demás participantes, evite publicar comentarios de felicitación sin fundamento alguno o por simplemente cumplir con las entregas. Justifique si está de acuerdo con algún comentario o también en caso de refutar alguna idea.

Plazo: 1 semana.

Recuerden que estoy pendiente de sus producciones y consultas. Nos seguimos leyendo.

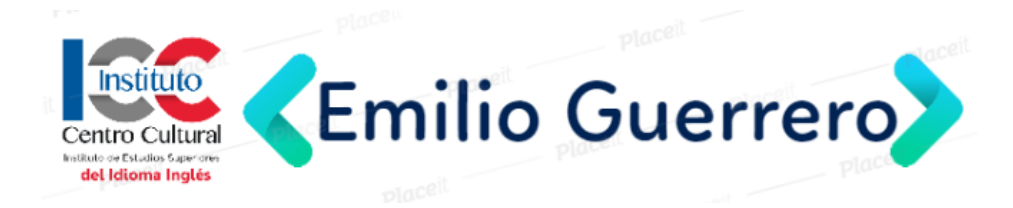

**Clase 3**

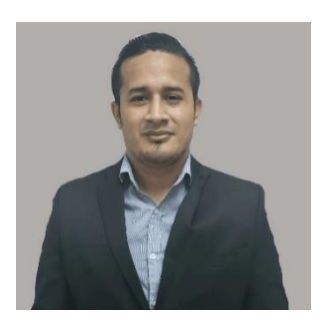

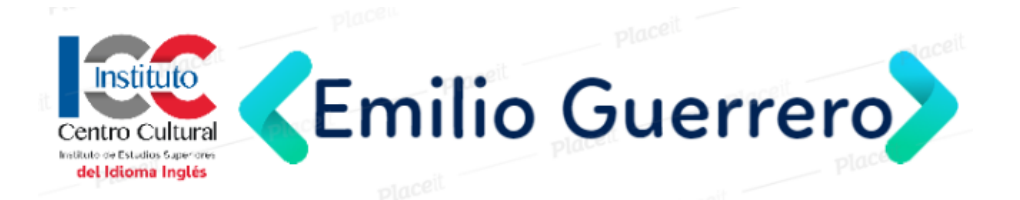

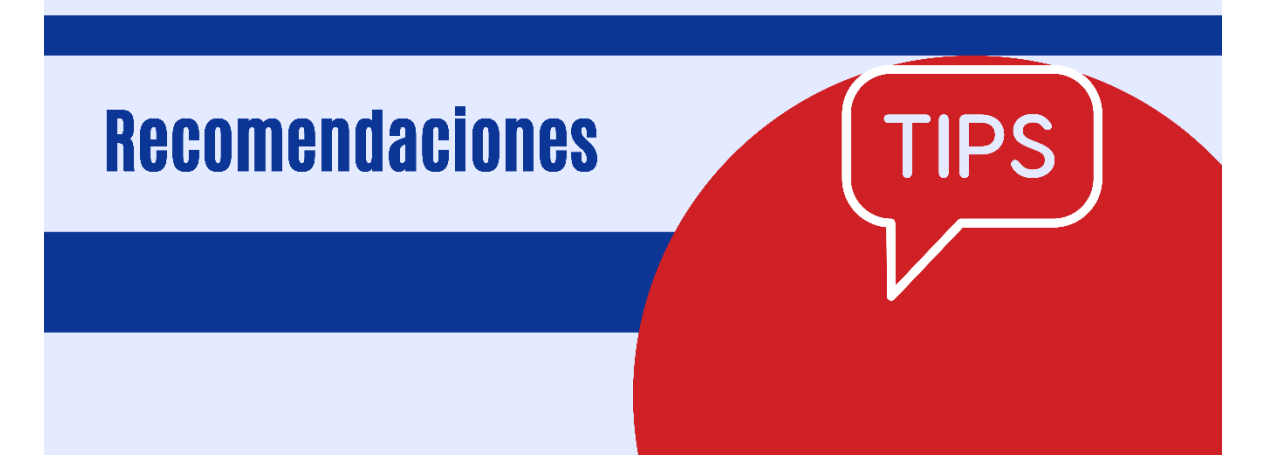

¡Estimados! Hoy culminamos con esta clase el cuarto módulo de este curso. Agradezco su dedicación y cumplimiento de las asignaciones. Espero que esta clase sea de mucho provecho para la aplicación de lo aprendido en cada uno de sus cursos virtuales.

#### **Recomendaciones sobre el diseño de actividades virtuales.**

Después de seleccionar las actividades a realizar por los estudiantes tome en cuenta las recomendaciones siguientes para procurar que estas sean justas y objetivas y esto lo logramos cuando cada detalle de configuración de los módulos a utilizar es gestionado de manera correcta y no solamente ser un espacio de carga de archivos o de compartir opiniones sin una organización establecida.

Establece tiempos adecuado con límites basados en la complejidad de la actividad, dejando con mayor tiempo de entrega las asignaciones que requieren un mayor esfuerzo por parte del estudiante, tanto a nivel cognitivo o de la extensión de la producción. El establecer tiempos adecuados también implica el respeto hacia las indicaciones sobre los límites. Debemos enfatizar en los efectos que puede tener el realizar actividades fuera de tiempo sin justificación alguna. En este sentido el exceso de flexibilidad propicia la acumulación de actividades y el aprendizaje no es adquirido según lo planificado y no se lleva la secuencia del desarrollo del conocimiento de los temas de la asignatura.

El rol para desempeñar por los estudiantes debe estar definido, aclarando si es una actividad que requiere interacción entre los estudiantes o si se desarrollará de manera individual. Al momento del desarrollo de una actividad el estudiante debe tener claro que es lo que le corresponde realizar y cuál es el papel que juega tanto en beneficio propio como colectivo. El trabajo en equipo debido a la complejidad de este debe ser listados cada detalle y procedimiento a desarrollar.

Definir el propósito de la actividad es un punto de partida para la comprensión de la utilidad del desarrollo de esta para con la asignatura. La inexistencia de un objetivo evidencia improvisación y falta de relación entre lo que se pretende lograr con lo que se realiza. Enuncia el propósito con un verbo de acción alcanzable y que pueda ser medido, es decir, que pueda ser evaluado a través de algún instrumento. El propósito orientará al estudiante a comprender, que hará, como lo hará y para que lo hará.

Organizar el trabajo en pequeñas actividades permitirá guiar al estudiante sobre el proceso a seguir para la realización de la actividad. Trate de que en cada instrucción se aborde una sola actividad y no dos o más a la vez. Pues no es posible realizar dos actividades simultáneamente, o identifico o explico, pero no ambas a la misma vez. Como tutor debe tener en cuenta la triangulación entre la actividad, el objetivo y la última instrucción. Esto muestra coherencia entre lo que se pretende hacer, lo que se hace y lo que se hizo.

Acompañar al estudiante en el desarrollo de la actividad también se refiere a guiarlo sobre donde encontrará la información necesaria y cuáles serán las herramientas por utilizar. Este acompañamiento nos permite recibir una mejor calidad en las producciones de los estudiantes y que no se desvíen del tema por la errónea libertad que se puede dar a ellos en el sentido de buscar sin indicar donde podrá encontrar.

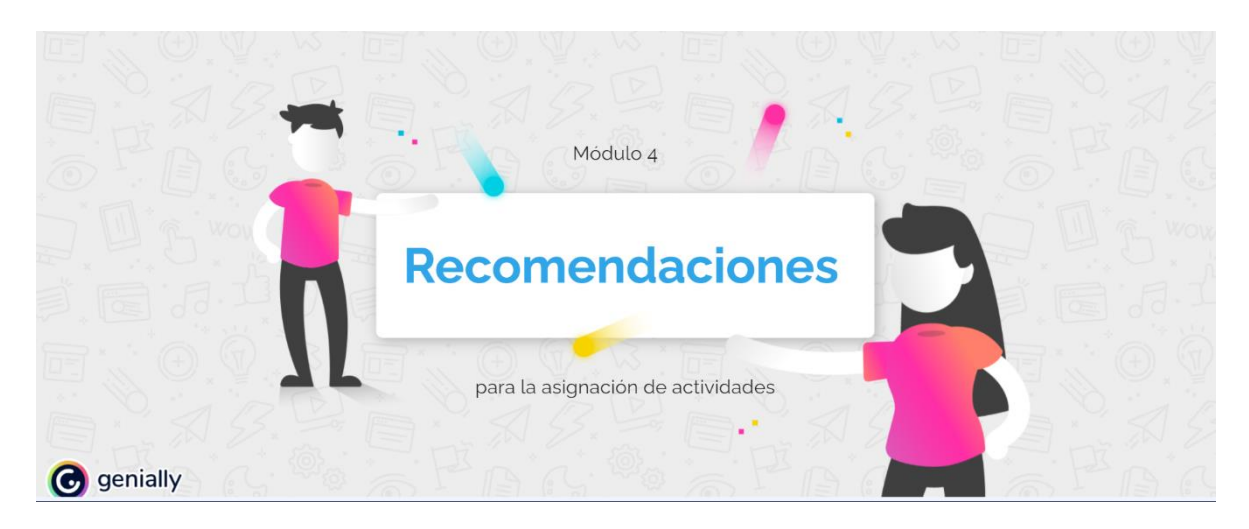

Analice las recomendaciones adicionales que encontrará en el siguiente video.

Después de seguir las indicaciones antes mencionadas podrás tener control de la actividad y de las producciones que los estudiantes presentan. Recuerda que cada actividad es una evaluación formativa que los estudiantes realizan, no puede ser solamente asignada para crear exigencias, sino para ser punto de partida de lo que se puede reforzar.

En el siguiente video encontrará una explicación sobre la administración de actividades en la plataforma, las cuales permitirán que la asignación sea la adecuada.

Título: Administración de actividades URL: <https://youtu.be/QmQvLgBAg2E>

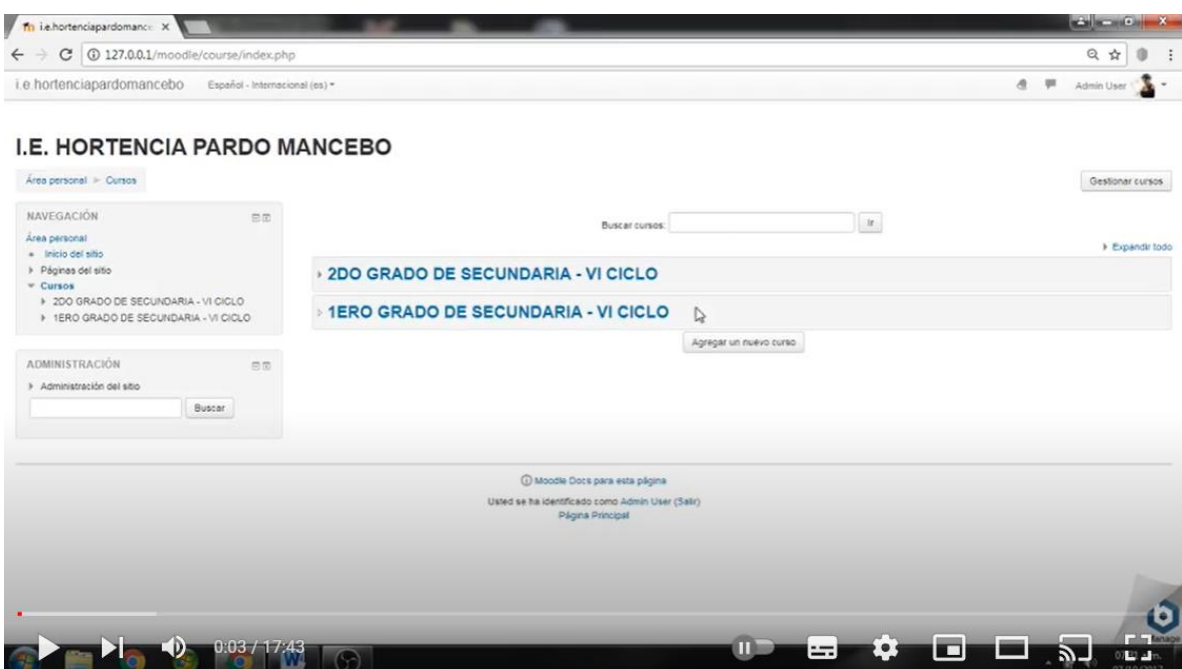

Material adicional:

Consulte la documentación de Moodle sobre las actividades en la siguiente URL [Documentación Moodle.](https://docs.moodle.org/all/es/Actividades)

Asignaciones:

#### **Actividades**

#### **Actividad 1**

En el curso asignado, crear por lo menos tres actividades, dirigidas a sus estudiantes de una de las asignaturas que le corresponden.

Se tomará en cuenta para esta asignación la coherencia entre la actividad y objetivos curriculares, administración adecuada de las herramientas a utilizar y descripción clara y precisa sobre lo que el estudiante desarrollará.

Plazo: 1 semana.

#### **Actividad 2**

**Foro:** Debemos pensar cual será la herramienta idónea para el logro de los objetivos planteados en nuestras asignaturas. Mencione una experiencia sobre la cual no haya tenido el éxito esperado en el desarrollo de las actividades. Asimismo, comente como atendió los problemas que se presentaron.

Aclaraciones:

Es requerido además de su participación la interacción con los demás participantes del foro leyendo los aportes y respondiendo por lo menos a dos intervenciones.

Revisar su redacción antes de enviar sus respuestas, esta ventaja del uso de herramientas asincrónicas debe ser aprovechada. En caso desee realizar alguna modificación a sus entradas, cuenta con 10 minutos después de publicadas, pero tenga en cuenta que posiblemente alguien ya pudo haber visualizado su publicación.

Su participación debe ser coherente y de provecho para los demás participantes, evite publicar comentarios de felicitación sin fundamento alguno o por simplemente cumplir con las entregas. Justifique si está de acuerdo con algún comentario o también en caso de refutar alguna idea.

Plazo: 1 semana.

Recuerden que estoy pendiente de sus producciones y consultas. Nos seguimos leyendo.

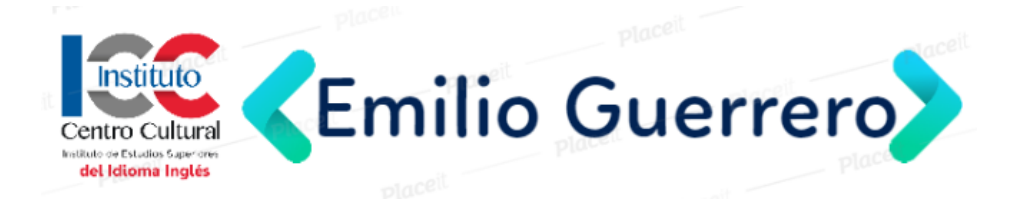

#### <span id="page-44-0"></span>**5. Captura de pantalla de las clases**

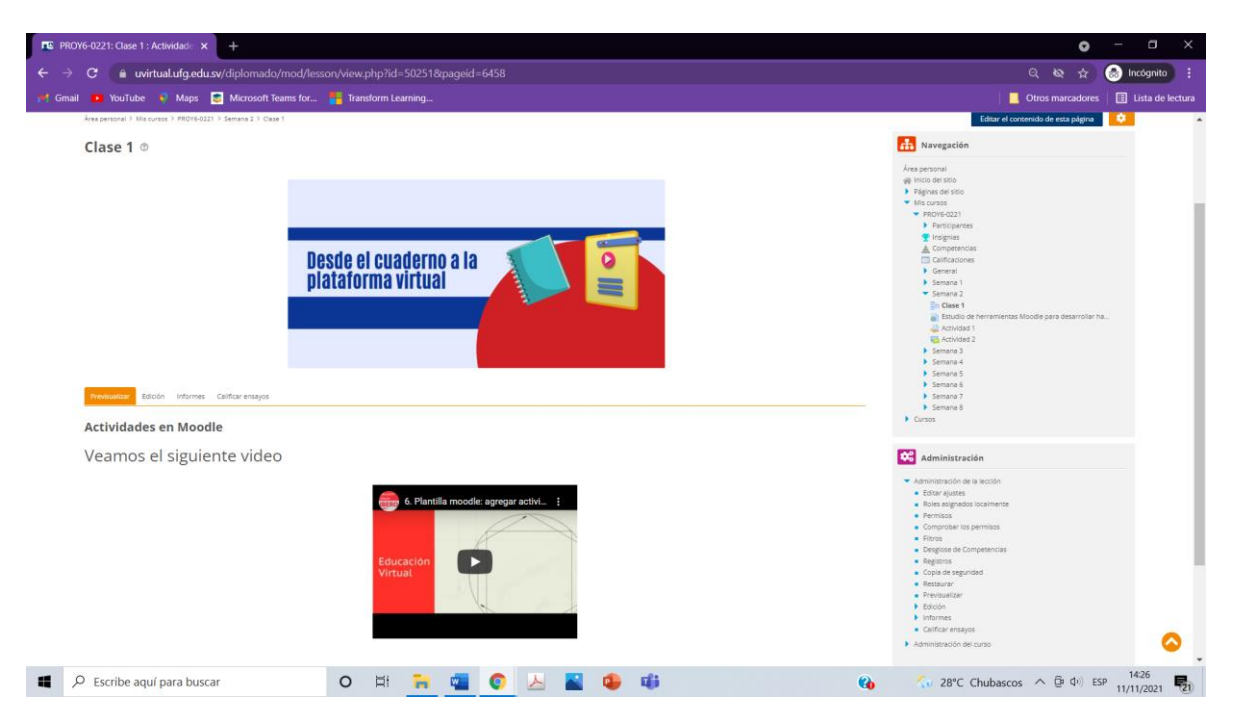

Video dentro de lección clase 1

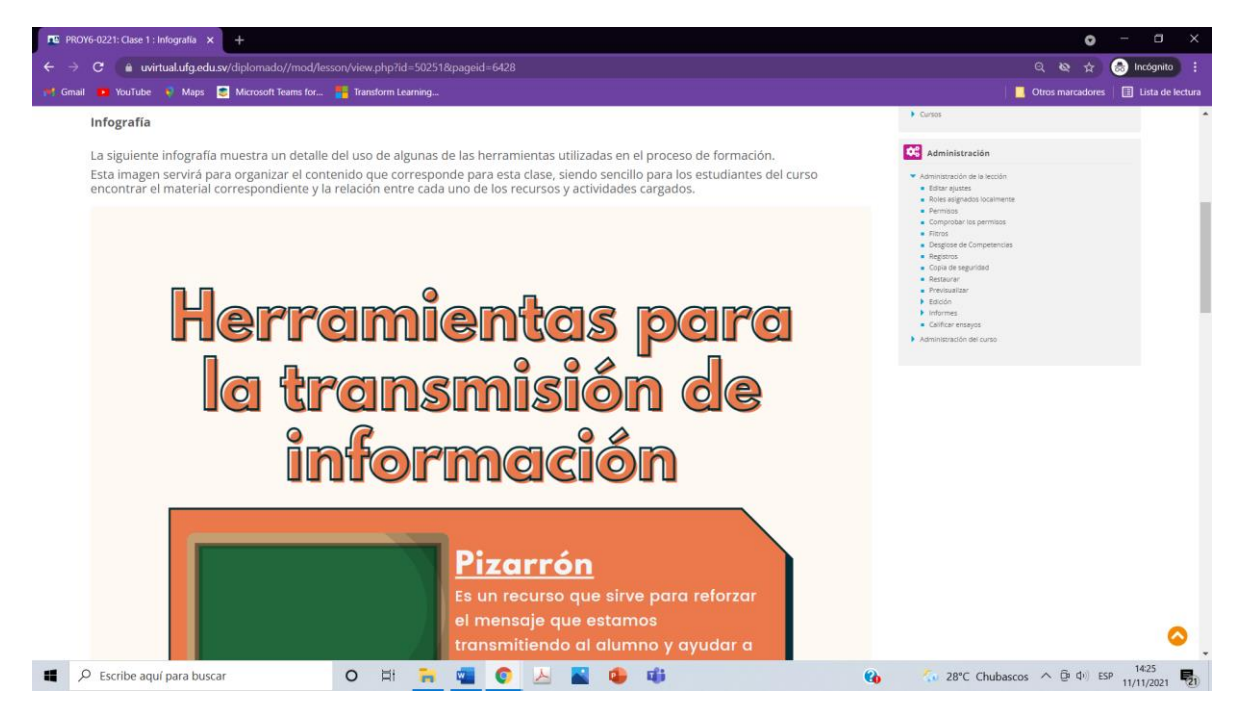

Vista de infografía dentro de la lección

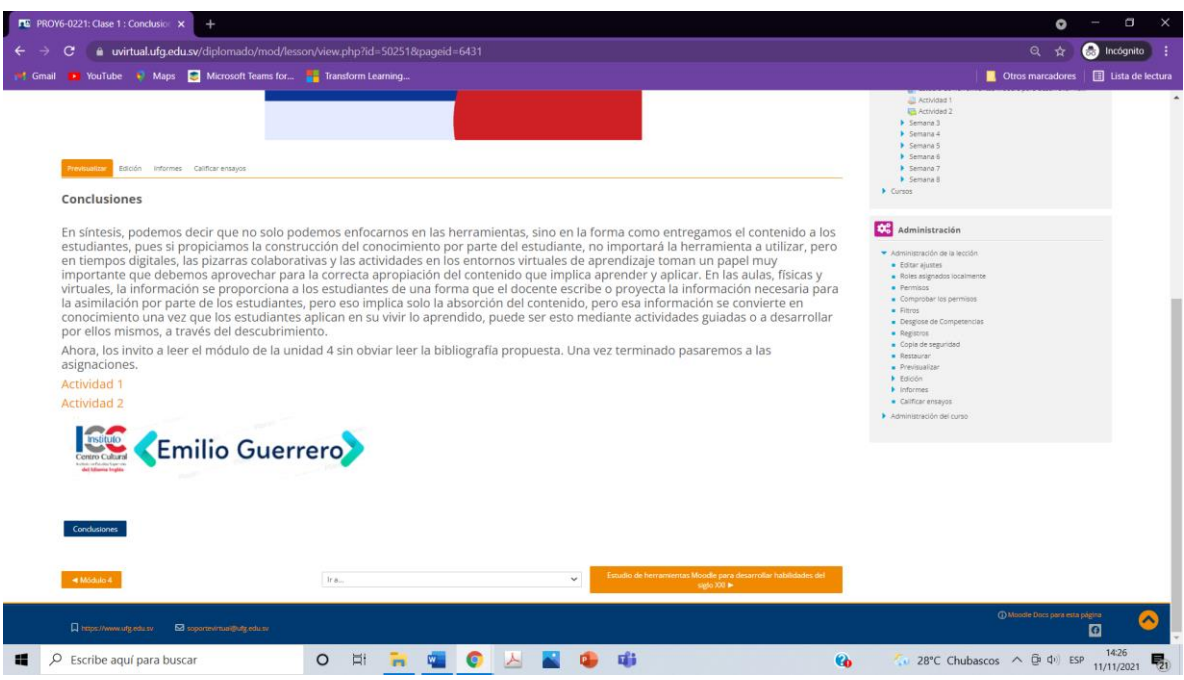

#### Enlace a actividades clase 1

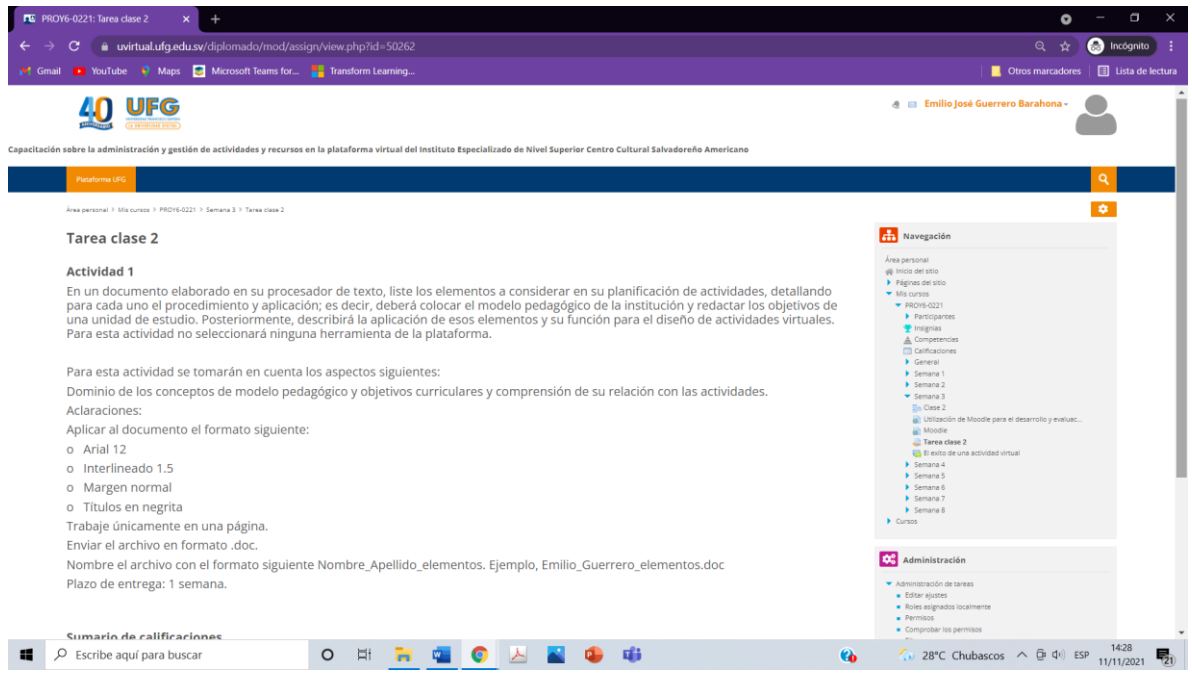

Tarea clase 2

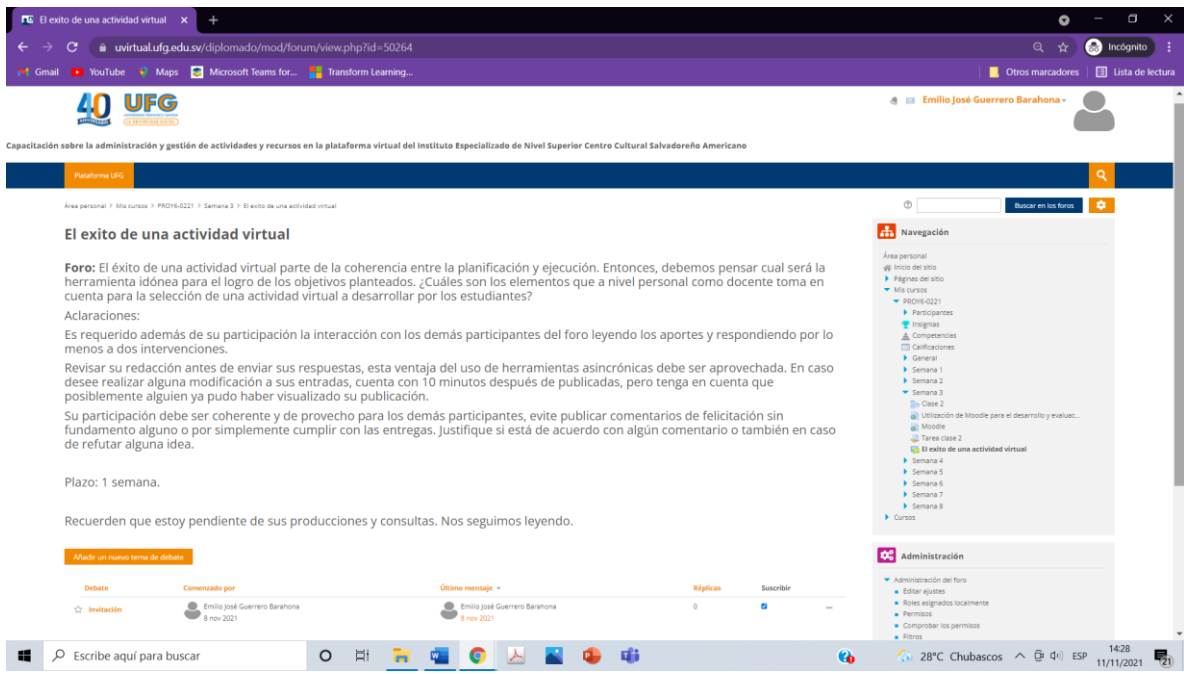

#### Foro clase 2

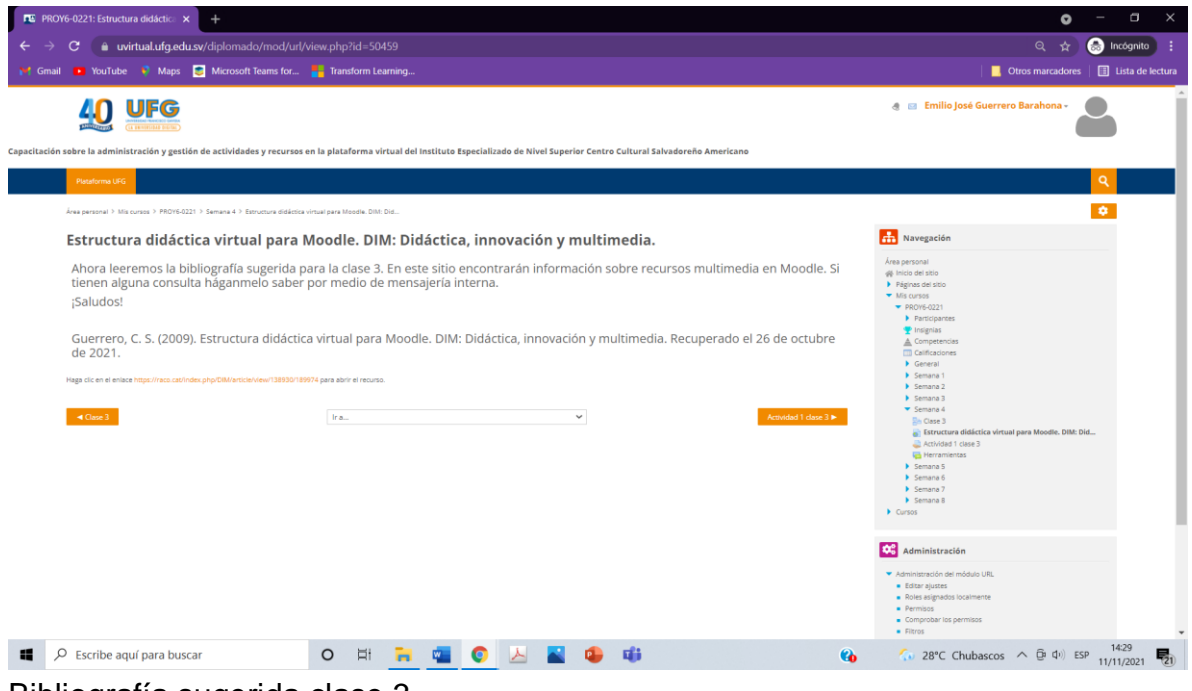

#### Bibliografía sugerida clase 3

<span id="page-47-0"></span>**Documentos elaborados**

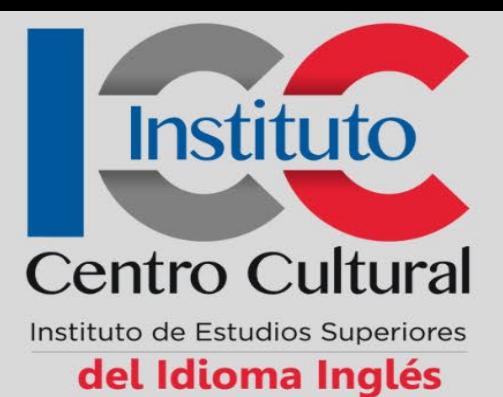

# **GUÍA DIDÁCTICA**

## **ELABORADO POR: EMILIO GUERRERO**

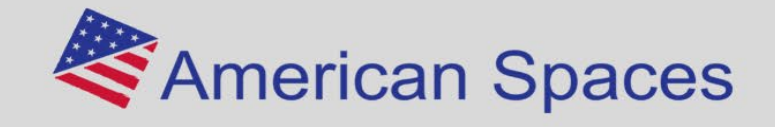

Misión: Formar profesionales, bilingües inglés - español, que sean líderes con capacidad para desenvolverse exitosamente en su ámbito profesional y laboral, a través de la aplicación de sus conocimientos y valores, que contribuyan al desarrollo del país

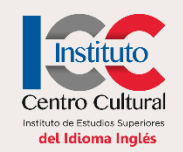

### **Fundamentación** de la materia

En este curso los participantes desarrollarán las habilidades necesarias para la administración y gestión de actividades y recursos en una plataforma virtual. El curso se divide en cinco módulos en los cuales de manera sistemática podrán desarrollar actividades que permitan la apropiación del desarrollo virtual de una asignatura.

En el primer módulo, los participantes aprenderán sobre la administración de un curso virtual y la edición de este para personalizar la entrega y la forma como se distribuyen contenidos virtuales, siguiendo una estructura semanal, social o de temas. En el segundo módulo, se enfocará en los espacios de comunicación para mantener interacción entre los usuarios de una plataforma virtual, aprenderán sobre la configuración de anuncios y envío y recepción de mensajes a través de mensajería interna. Para el tercer módulo, el desarrollo será orientado a la identificación y uso de recursos para la distribución de materiales en la plataforma. En cuanto al módulo cuatro, se orientará a los participantes en la administración y configuración de actividades, en las cuales se evidenciará el aprendizaje de los estudiantes. Finalizando con el módulo cinco, los participantes de este curso reflexionarán y aplicarán su conocimiento en la adecuada devolución de las entregas, a través de retroalimentación general y específica.

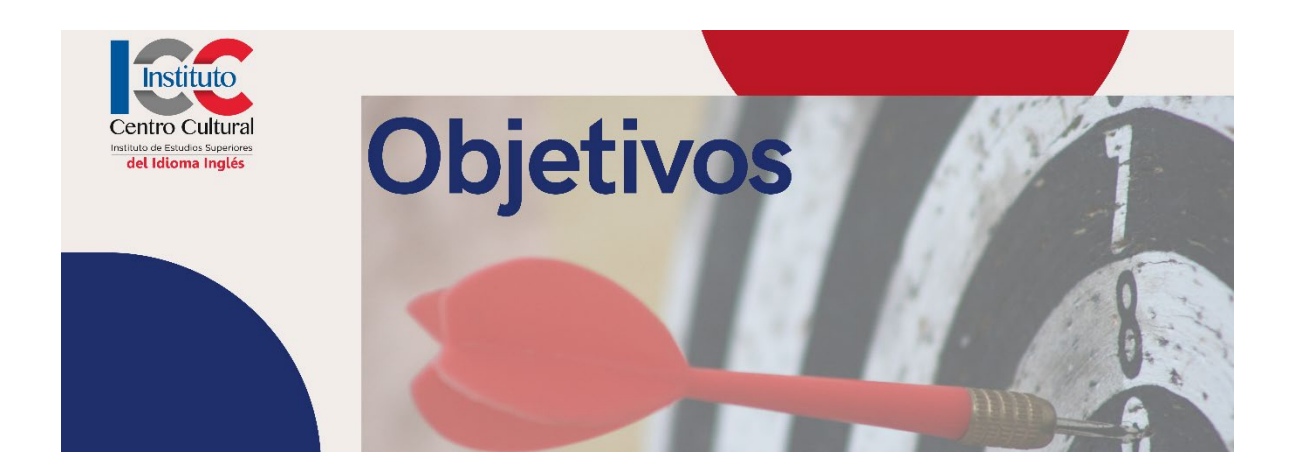

#### **Objetivo General**

- Administrar recursos y actividades en una plataforma virtual.
- Gestionar espacios de interacción y aprendizaje para los estudiantes de un curso virtual

#### **Objetivos Específicos**

- Personalizar los espacios de distribución de contenido en una plataforma virtual.
- Administrar espacios de comunicación entre los participantes de un curso virtual.
- Usar recursos digitales para la distribución de materiales en una plataforma virtual.
- Configuración de actividades para la correcta recepción de evidencias del aprendizaje de los estudiantes de un curso virtual.
- Realizar devolución de las entregas, a través de retroalimentación general y específica en las actividades desarrolladas por los estudiantes de un curso virtual.

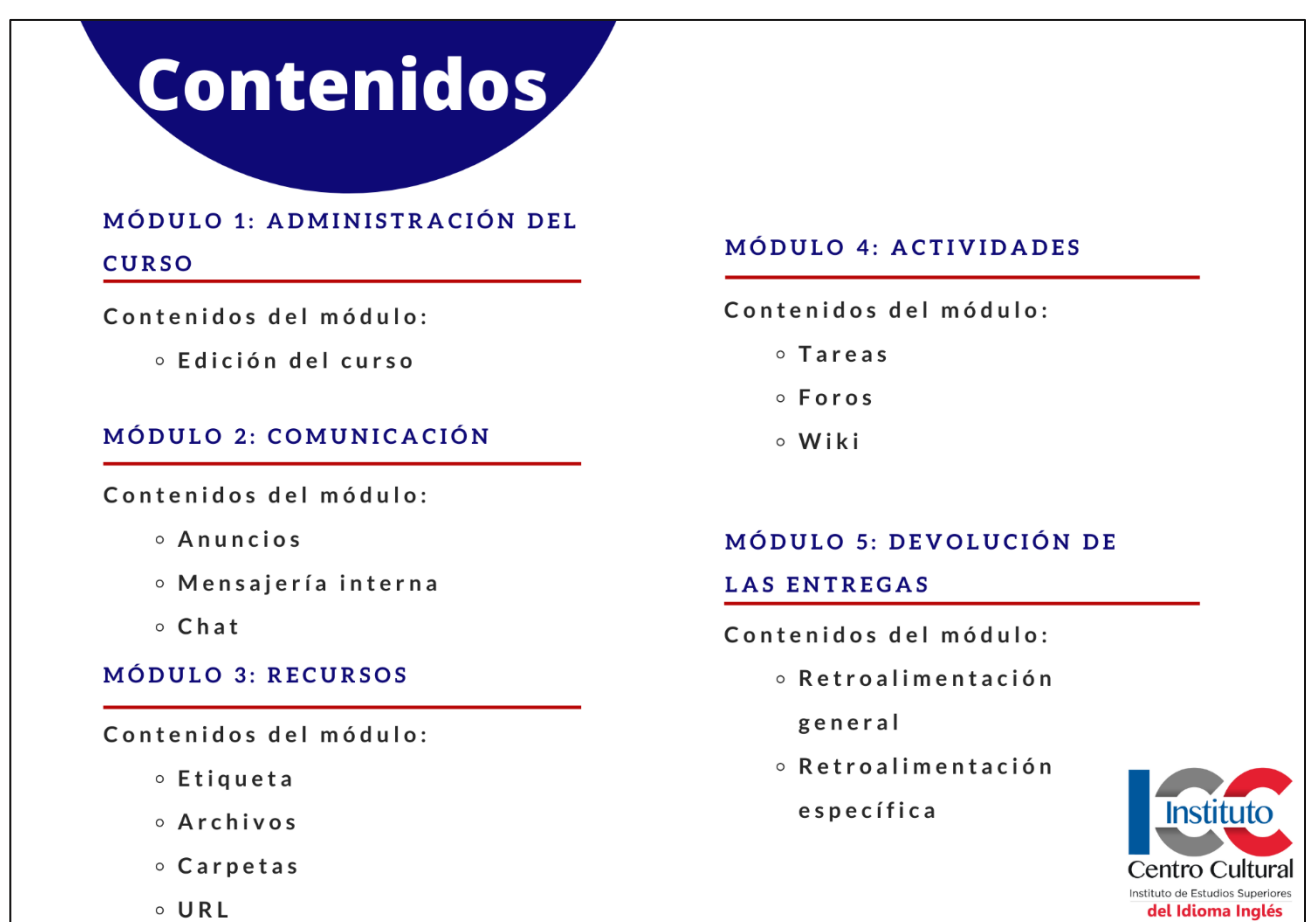

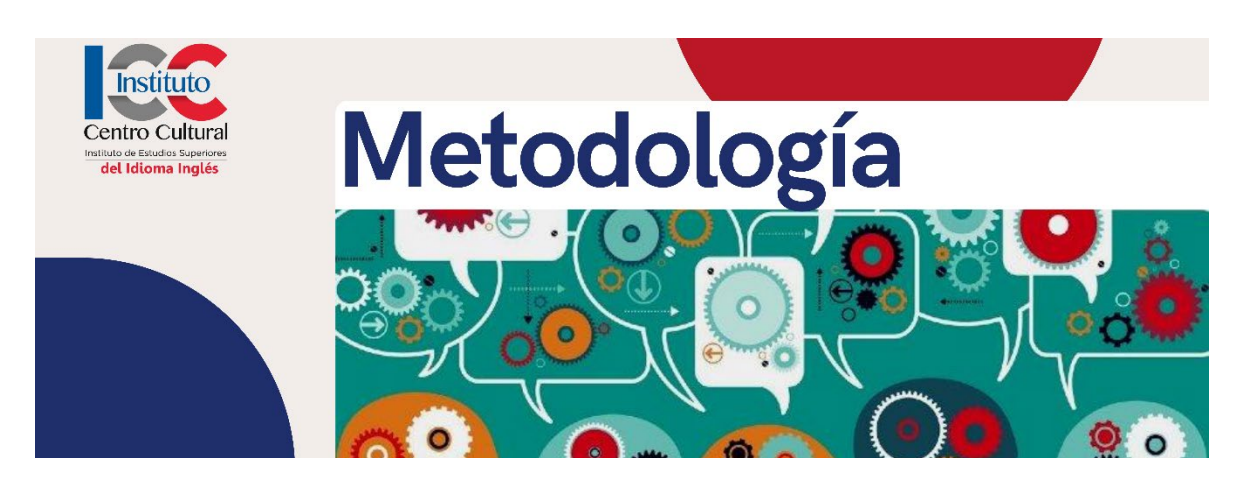

El contendido virtual se habilitará semanalmente cada lunes a las 8:00 a.m., en el cual los participantes podrán acceder a material de lectura y otros recursos que permitirán la apropiación de los temas a desarrollar. Asimismo, al finalizar la lectura del material y consulta de recursos complementarios, los participantes podrán desarrollar la actividad práctica como evidencia del aprendizaje adquirido. Las evidencias antes mencionadas, serán cargadas en el espacio de tarea asignado para la semana. Como criterio a tomar en cuenta al momento de trabajar la actividad práctica, esta deberá ser de autoría del participante. En caso de evidenciarse fraude académico, la actividad no tendrá validez y perderá el porcentaje asignado para la misma. El tiempo con que cuentan los participantes para la carga de las evidencias será de una semana, como fecha límite de entrega el domingo a las 3:00 p.m. para dar un espacio de revisión y devolución de las entregas. En caso de los participantes no cumplan con las asignaciones semanales, se permitirá la entrega tardía, pero con un porcentaje máximo del 70% para la semana.

La comunicación entre tutor y estudiantes del curso se llevará a cabo de la manera siguiente:

Consultas generales sobre las actividades a desarrollar, se llevarán a cabo en un foro general donde todos los participantes del curso podrán leer las dudas que otros tienen y permitirá que otros participantes en igual situación puedan obtener una respuesta a sus dudas. Este será un espacio de intercambio de experiencias, tanto que el docente como los estudiantes podrán solventar inquietudes de índole académica.

Para comunicación directa se hará uso de mensajería interna, en la que se dará respuesta en un máximo de 12 horas a las solicitudes de los estudiantes.

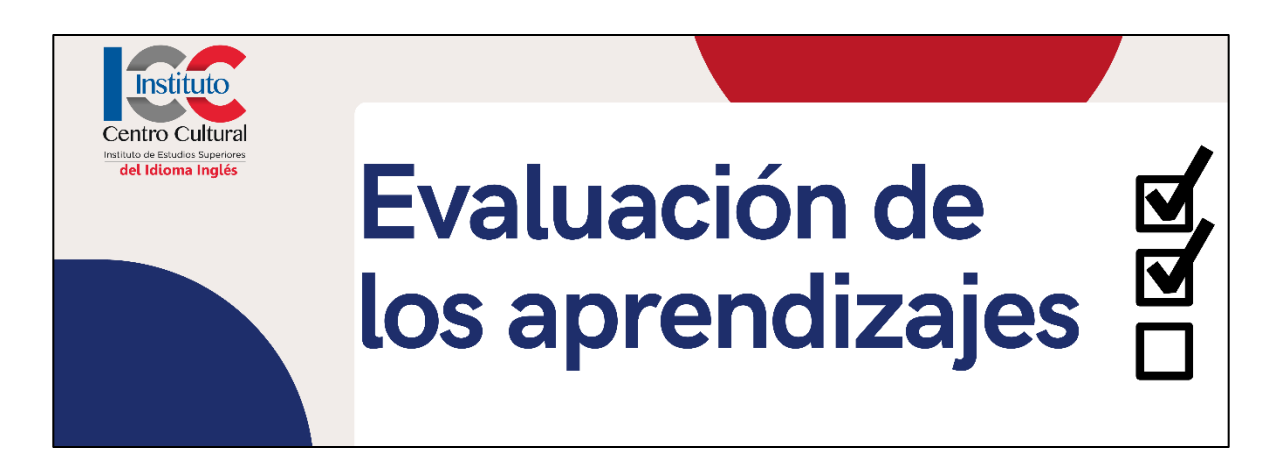

La evaluación de los aprendizajes se desarrollará a través de actividades individuales y otras que requieran colaboración de dos o más participantes. Para la asignación de un porcentaje en las participaciones y entregas de los participantes, se tomará como base los criterios que se detallan en tabla "Criterios de evaluación". El porcentaje mínimo de aprobación para cada semana es del 80 por ciento, con base en un 100 por ciento de la semana.

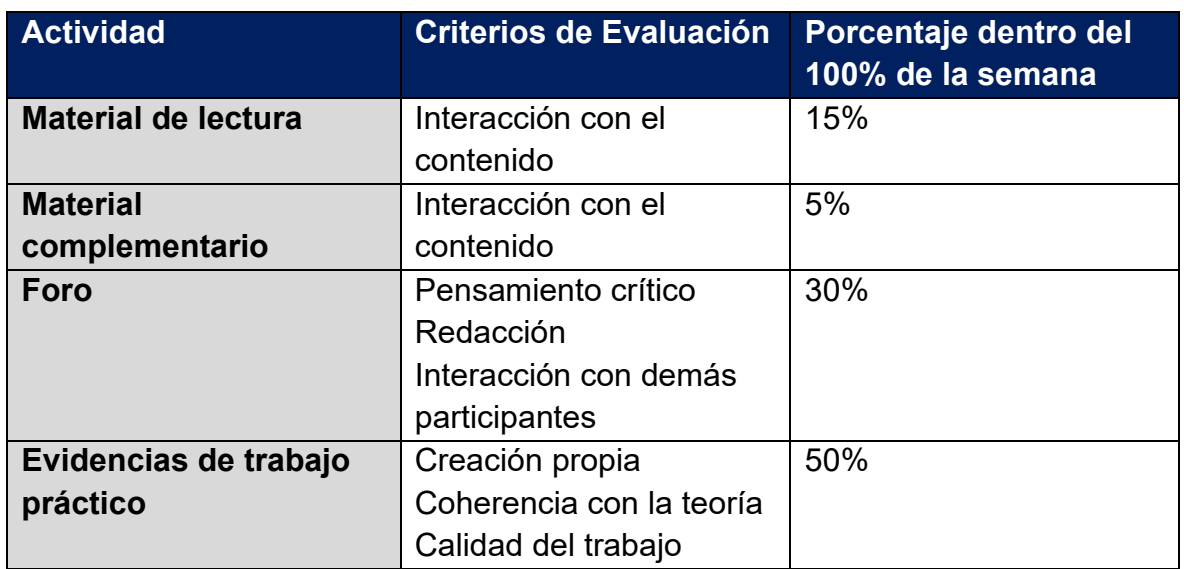

A continuación, se detallan los criterios y porcentajes para cada actividad a desarrollar durante la semana:

**Tabla 1: Criterios de evaluación**

#### **Detalle de los criterios de evaluación**

- **Interacción con el contenido**: Se refiere al tiempo coherente con el cual a través de lecciones el estudiante dedica.
- **Pensamiento crítico:** Aportes personales o fundamentados con postura sólida en busca de soluciones.
- **Redacción:** Se trata de mostrar calidad en la redacción, respetando ortografía, puntuación y cohesión en el texto.
- **Interacción con demás participantes:** Comunicación fluida en los foros de discusión en respuesta a las participaciones de los demás compañeros.
- **Creación propia:** Las evidencias a presentar deberán ser de autoría propia.
- **Coherencia con la teoría:** El desarrollo de las actividades prácticas deberá responder a la información proporcionada para la semana en material de lectura y material complementario.
- **Calidad del trabajo:** Cada producción deberá evidenciar la apropiación del participante para con el contenido de la semana en relación con la gestión de actividades y recursos en la formación virtual.

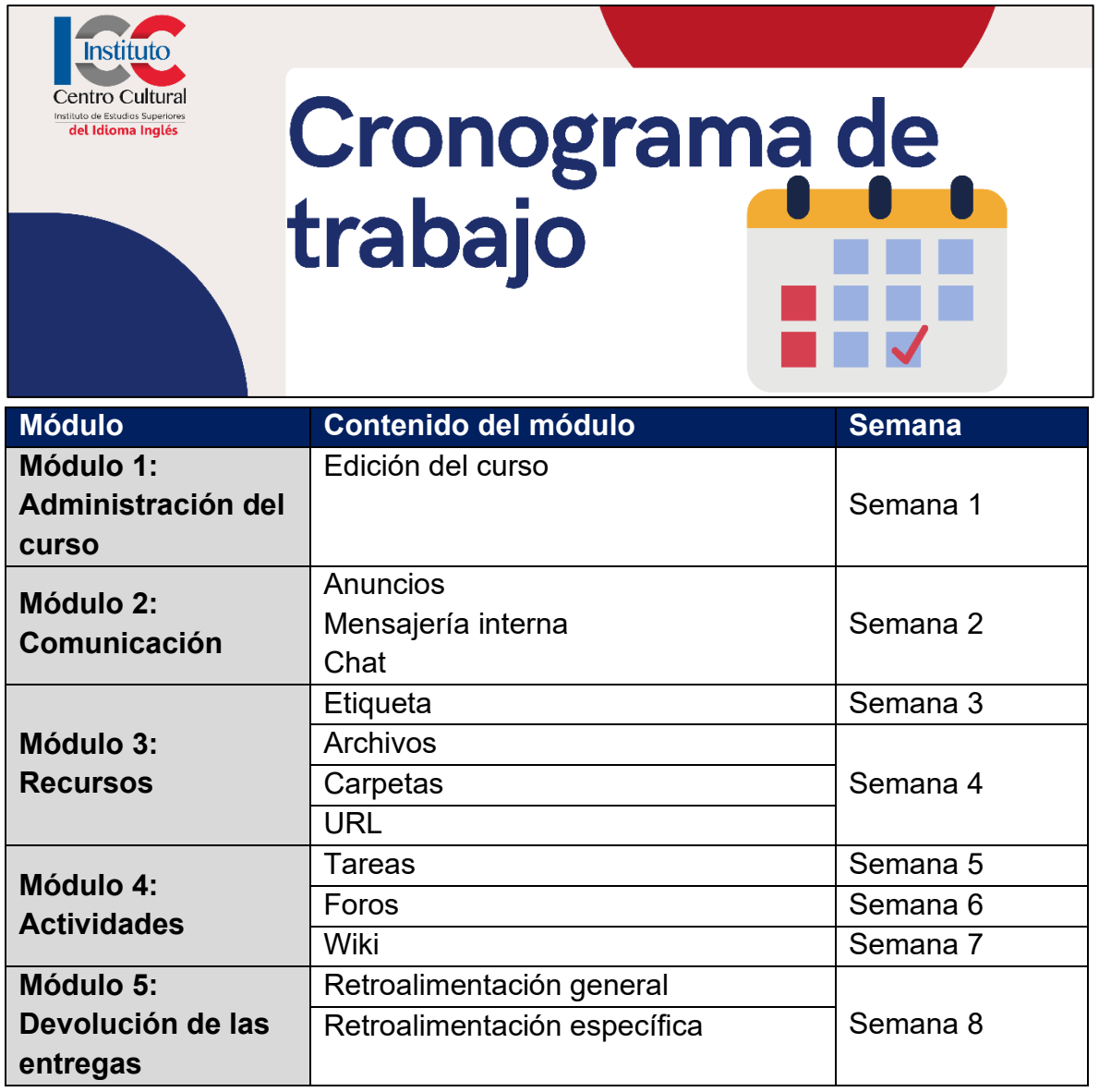

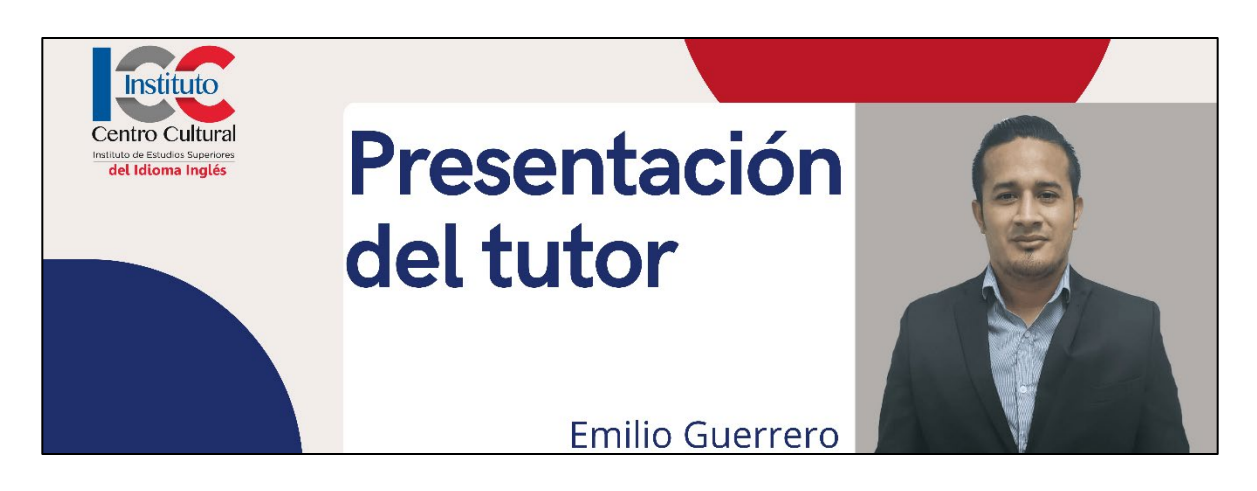

Estimados participantes de este curso virtual:

Mi nombre es Emilio Guerrero, poseo una Licenciatura en Computación con especialidad en Redes y Mantenimiento de Sistemas. Completé hace ocho años mi Curso de Formación Pedagógica para Profesionales. Además, poseo un posgrado en Docencia Universitaria y un Diplomado en e-Learning y Gestión de Plataformas para la Educación Virtual. Actualmente curso mi proyecto de intervención como requisito para obtener mi grado de Magister en Entornos Virtuales de Aprendizaje. Como experiencia docente a nivel de educación superior tengo ocho años de ejercer como catedrático en asignaturas como Tecnología Educativa, Didáctica General, Evaluación de los Aprendizajes y Desarrollo Profesional. Reciban un cordial saludo y una cálida bienvenida a este espacio de aprendizaje en el que la colaboración e innovación en las prácticas pedagógicas auxiliadas de entornos virtuales permitirán que la calidad de actividades y recursos dentro de la plataforma virtual sean de interés y apoyen al aprendizaje de sus estudiantes. ¡Sean todos bienvenidos!

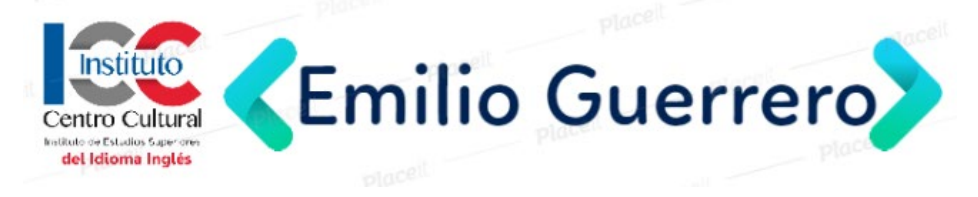

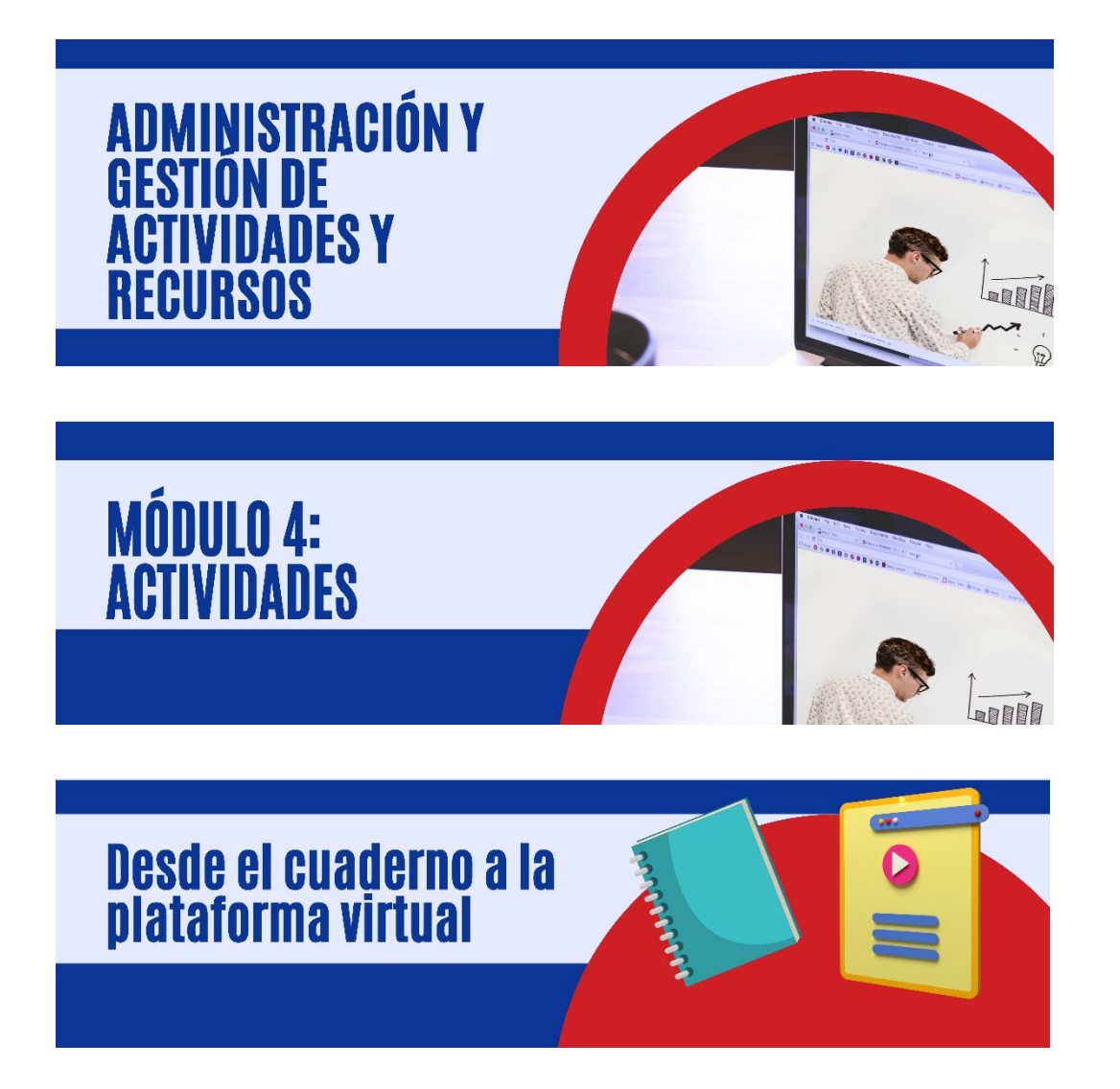

Años han pasado desde que el profesor se enfocaba en la repetición por parte de los estudiantes de lo que se compartía en las clases con el uso de diversas herramientas que han servido como una ilusión innovadora para la facilidad del profesor para compartir información. Al hablar de ser una ilusión, esto hace alusión a la forma en que las diversas herramientas para uso de estudiantes y docentes solo fueron cambiando a lo largo del tiempo sin tener un impacto sobresaliente en el aprendizaje de los estudiantes y en la aplicación de información llamada conocimiento.

Nos llena de nostalgia la pizarra y cuadernos llenos de texto e ilustraciones que por un tiempo fueron la forma como se desarrollaban las actividades de las asignaturas. Escribiendo instrucciones en un pizarrón y completándolas los estudiantes en un cuaderno. Hoy en día, en educación superior, es imposible o poco probable el encontrar esta práctica, pues debido al uso de las plataformas virtuales se ha realizado quizás por primera vez en muchos años el más significativo cambio y no solo de herramientas, sino de metodologías que fomentan un aprendizaje significativo.

Las plataformas virtuales fomentan interacción y cooperación entre los agentes involucrados en el proceso educativo. Asimismo, permite la gestión del conocimiento con sus diversas actividades y recursos en un solo espacio al alcance de cualquier usuario con simplemente acceso a internet. La instantaneidad de la obtención de los recursos y la integración de estos con las actividades a desarrollar por el estudiante, facilitan la labor de los estudiantes que pueden ser víctimas del sencillo, útil, pero complejo mundo virtual para los usuarios no tan acostumbrados a esta modalidad.

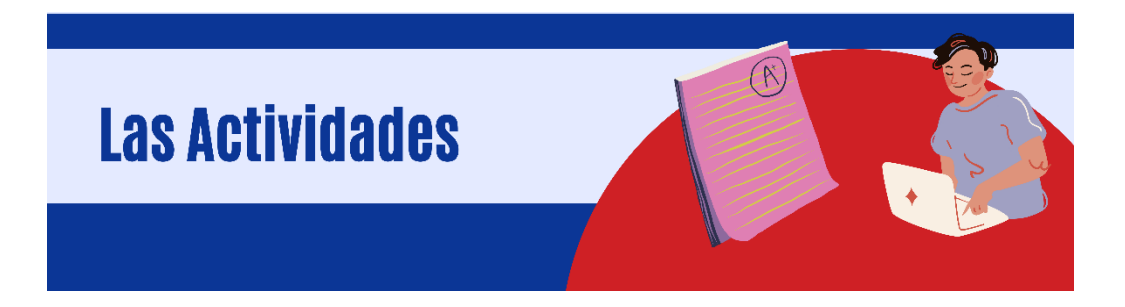

Concebidas como las evidencias de la apropiación de los contenidos desarrollados en una clase, son no solo una exigencia, sino el punto de partida de reflexión inmediata sobre el alcance y entendimiento de lo estudiado por parte de los estudiantes. Las actividades responden a esas habilidades, destrezas o competencias que pretendemos los estudiantes logren, siendo estas actividades coherentes con la modalidad de entrega, metodologías y modelos pedagógicos. Llega a ser incoherente y descabellado el realizar actividades que se han desarrollado a lo largo del tiempo de una sola forma en la formación presencial cuando contamos con los recursos necesarios para innovar y motivar a los estudiantes en la aplicación del conocimiento apoyado de herramientas de una plataforma virtual. Corresponde, en este caso a los docentes buscar la forma de actualizarse en las metodologías adecuadas para el trabajo en entornos virtuales, pues nunca el problema han sido las herramientas, sino la forma como son utilizadas, sin tomar en cuenta un fundamento pedagógico que respalde el uso de dichas herramientas.

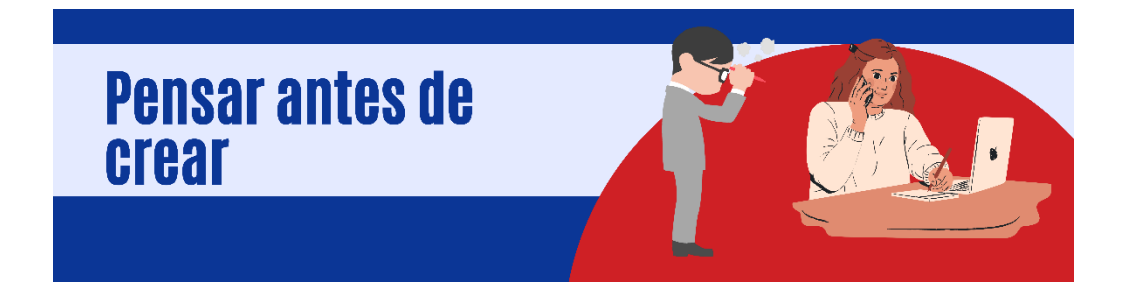

Llegado el momento de poner en marcha nuestros cursos virtuales, nos llena de emoción un nuevo espacio de trabajo y de igual manera ese entusiasmo nos hace obviar algunos aspectos que no debemos dejar de lado, tal como la debida planeación de las actividades. Las herramientas por si solas no llevan a ningún lugar, mucho menos cuando no tenemos idea de a quién nos dirigimos. Las actividades deben estar fundamentadas en un modelo pedagógico, objetivos para ser coherentes con la realidad de los estudiantes y las herramientas con que se cuenta en la plataforma y las que son pertinentes para el nivel cognitivo del tema de estudio y la actividad a desarrollar. Asimismo, cada actividad debe estar fundamentada y apoyada por una herramienta de la plataforma en específico, si voy a generar una discusión, el espacio idóneo es un foro y no solamente el envío de aportes por separado a través de tarea, pues esto no genera discusión y no se crea conocimiento colectivo y con apoyo de pares. Es importante analizar el tipo de actividad a desarrollar con la herramienta respectiva y crear esquema que nos permita identificar la relación entre actividades y las herramientas a utilizar. De igual manera, en internet podemos encontrar diversos recursos que nos pueden apoyar en esta decisión de cuál es la herramienta indicada para cada actividad, solo debemos saber buscar y podremos encontrar.

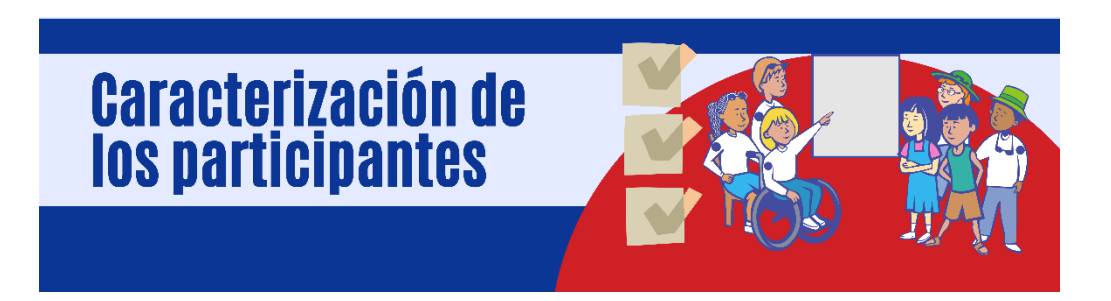

Debemos identificar, analizar y definir con claridad quienes son nuestros participantes, cuáles son sus destrezas, habilidades y limitantes pues un nuevo espacio de trabajo a cualquiera deslumbra, pero también puede perderlo. Partiendo de que ya conocemos a nuestros estudiantes, es entonces cuando, con base en la información que se tiene de ellos, adecuaremos nuestro entorno de trabajo a los objetivos a lograr o competencias a desarrollar. No podemos considerar a todo nuestro grupo de estudiantes en iguales condiciones y predisposición para la comprensión y aplicación del conocimiento adquirido. Por ese motivo, no todas las actividades disponibles para nuestro curso pueden ser adecuadas para todo el grupo, independientemente de que ellos tengan la misma edad. Otros factores que influyen son la ubicación geográfica y disponibilidad de los recursos físicos y digitales. Posiblemente el estudiante no tenga el equipo adecuado para el desarrollo de las actividades, o puede tener el equipo, pero no el software base para poder cumplir con las asignaciones. Pero ¿cómo podemos saber esto? A través de consulta a estudiantes, pequeñas encuestas que facilitan la identificación precisa de las limitantes que podría tener mi grupo de clase. Con base en los resultados obtenidos, puede reformular mi planificación y encontrar cuales son las herramientas que todos poseen, o con cuales podemos sustituir la ausencia de otra.

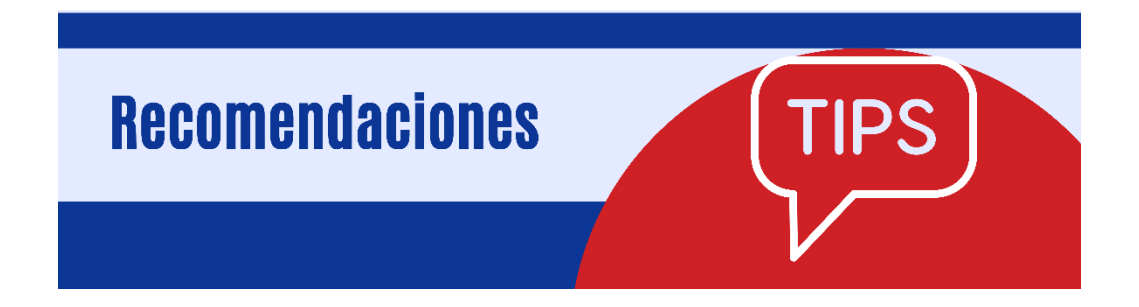

Si te encuentras en una etapa de ejecución y estás desarrollando las primeras actividades en un curso virtual, ten en cuenta las siguientes recomendaciones para un uso adecuado y efectivo.

**Establece tiempos realistas.** Los estudiantes no realizan en igual tiempo que el tutor las actividades, por sentido común, ya que como tutor es especialista, el tiempo a dedicar para completar estas actividades es poco lo que se necesita. De esta manera entonces el estudiante necesita mayor tiempo al que el tutor le tomaría. De igual manera, el tiempo disponible para realizar esta activad debe responder a las unidades valorativas y del tipo de contenido que se desarrolla, si es contenido teórico en el que solo se trabaja con niveles de repetición y comprensión, el tiempo es menor a comparación de cuando se trabaja con niveles cognitivos más complejos. Es importante establecer fecha y hora de entrega límite para las actividades, pues no se puede acumular actividades sin realizar porque no queda evidencia del aprendizaje obtenido de los estudiantes y solo estaríamos impartiendo contenidos, pero no recibiendo algo significativo los estudiantes y nosotros de parte de ellos. además, se

puede establecer condiciones adicionales en caso de entregas tardías o devoluciones que deben volver a realizarse.

- **Establece el rol de los estudiantes para la actividad.** Si es una actividad individual o grupal debes especificar qué es lo que realizarán los estudiantes y cuál es el producto esperado. Si se trata de una actividad grupal, debes ser muy claro en las funciones que corresponden a cada uno de los miembros del equipo, recuerda que no todos los estudiantes saben cómo trabajar en equipo, es tu responsabilidad llevarlos a la comprensión de las funciones que le competen en beneficio de la actividad a realizar.
- **No olvides presentar el propósito de la actividad.** ¿Cómo saber el motivo por el cual se realiza una actividad sin un propósito claro? No es posible, el propósito nos indica que habilidad aplicará o que competencia desarrollará el estudiante a través de la actividad asignada. El propósito da la pauta sobre el desarrollo de la actividad. Debemos ser muy claros en la selección de los verbos de acción que permitan un aprendizaje significativo por parte del estudiante. No es posible redactar una consigna sin antes tener un propósito claro. Hacer esto sería una trampa porque estaríamos manipulando a conveniencia nuestra toda la actividad. El propósito orientará al estudiante a comprender, que hará, como lo hará y para que lo hará.
	- **Presenta de forma clara y ordenada las instrucciones de la actividad.** Organiza en forma de secuencia los pasos a seguir en el desarrollo de la actividad. No puedes solicitar un análisis sin previa lectura. Debes pensar en la actividad que se realizará y separar en pequeñas actividades para obtener así los pasos a seguir en el desarrollo de la actividad. Menciona si se desarrollará individual o en equipo, si se debe leer

algún material, existe algún material externo como un link a un sitio en específico a utilizar y especifica al final el producto que obtendrán y que harán con él.

- **Establece límite.** además de instrucciones claras sobre el desarrollo de las actividades, establece a través de comentarios en el mismo espacio de la consigna, que es lo que ellos no pueden hacer, y dentro de que espacio es sobre el que deben desenvolverse y los recursos a los que podrán consultar. No es suficiente con solo asignar, realizar y calificar. Debemos ser cuidadosos sobre a donde enviamos a los estudiantes. Internet cuenta con tanta información que un navegante sin bote y sin remos podrá ahogarse y perderse en ese amplio mundo de información.
- **Establece forma de entrega.** Que formato, en que espacio lo recibirás debes aclararlo para evitar malos entendido posteriormente. Recordemos que no todas las plataformas funcionan con los mismos formatos, además que para producciones realizadas con software específico podría no estar disponible para otros usuarios. Debemos utilizar formatos estándar que sean reconocidos por cualquier computadora y plataforma. Asimismo, aclara donde se recibirán las entregas y respetar esto es de suma importancia. El uso de plataforma virtual para la recolección de evidencias está pensado para tener en un solo espacio las actividades presentadas por los estudiantes. No es opcional el buscar la forma de cargar las asignaciones. Si se establece que a través del módulo tarea se recibirán las entregas, trata de respetar eso para mantener un orden al momento de revisión de las actividades, no está bien que uses diferentes espacios para la carga de las evidencias.

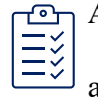

**Acompaña la actividad de criterios de evaluación claros y precisos.** Cada actividad es parte del proceso de evaluación a través de la cual identificarás oportunidades de mejora para los estudiantes y para ti mismo. La evaluación es punto de reflexión sobre el trabajo de los agentes involucrados en el proceso enseñanza aprendizaje. Por tal motivo, debes detallar los criterios de evaluación, pues no es posible asignar un valor a una actividad sin un criterio específico. Esto permite al estudiante identificar las razones por las que una calificación no puede ser tal como se esperaba. Además, el docente tiene las evidencias del rendimiento del estudiante en la actividad, con base en los criterios establecidos.

- **Trata de no olvidar revisar las actividades.** Tómate un tiempo después de fecha de entrega de las actividades para la revisión de estas. Una actividad no es solo una exigencia, es un elemento importante en la formación de los estudiantes, por lo tanto, debes darle el valor que se merece con una revisión objetiva. Tomando como base los criterios de evaluación de esta actividad.
- **No olvides enviar retroalimentación especifica de la actividad.** Una vez revisas y asignas una calificación, no está de más dar unas palabras que puedan orientar al estudiante en el desarrollo de futuras actividades, recalcando oportunidades de mejora y de los aspectos favorables de la actividad. Vamos, no está de más unas palabras por el buen trabajo realizado e incentivar al estudiante que debe mejorar.

Después de seguir las indicaciones antes mencionadas podrás tener control de la actividad y de las producciones que os estudiantes presentan. Recuerda que cada actividad es una evaluación formativa que los estudiantes realizan, no puede ser solamente asignada para crear exigencias, sino para ser punto de partida de lo que se puede reforzar.

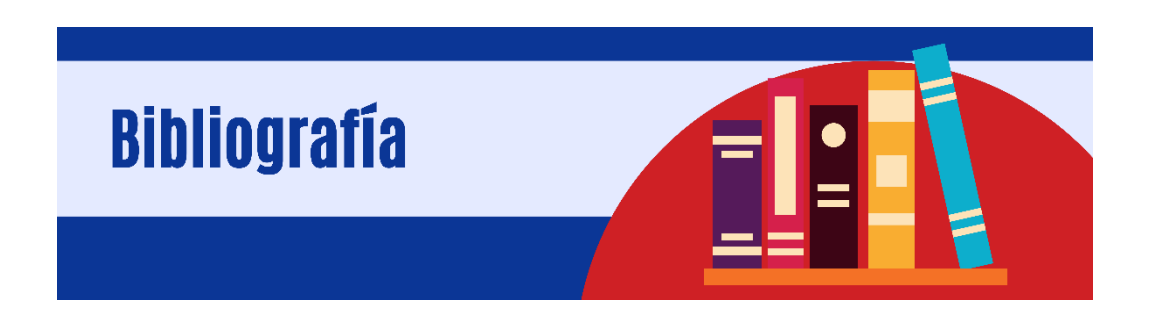

- Guerrero, C. S. (2009). Estructura didáctica virtual para Moodle. DIM: Didáctica, innovación y multimedia, (13).
- López, J. M., Romero, E., & Ropero, E. (2010). Utilización de Moodle para el desarrollo y evaluación de competencias en los alumnos. Formación universitaria, 3(3), 45-52.
- Ordaz, M. S., Ramírez, T. G., Flores, T. G., & Ramírez, R. C. (2016). Estudio de herramientas Moodle para desarrollar habilidades del siglo XXI. Campus virtuales, 5(2), 58-69.

#### **Conclusiones**

La administración y gestión de actividades y recursos posibilita la adecuación de las prácticas a realizar por el estudiante y a través de una plataforma virtual el dinamismo y sistematización son un beneficio para la instrucción. La educación ha venido cambiando de herramientas a lo largo de la historia, pero han sido estas solamente una forma de distribuir la información, pero no de generar conocimiento. Es en este punto que el uso adecuado de las herramientas con que se cuenta en una plataforma debe ser apropiado por parte de los docentes para convertirse en verdaderos tutores virtuales con las habilidades y competencias necesarias para la transmisión de la información para luego ser aplicada y llegar a ser conocimiento. La interacción entre los participantes de un curso es un punto clave en la creación de conocimiento colectivo, ya que a través del intercambio de opiniones y reforzar o refutar postulados pueden generar discusiones que llevarán a un punto de reflexión que mediante actividades específicas y los recursos creados para el estudiante, pueden ser las herramientas necesarias para mejorar la instrucción y adecuarla a tiempos actuales a generaciones que si no nacieron en una época tecnológica, los equipos y aplicaciones actuales son un medio de interacción familiar para el usuario y de fácil acceso para aprender.

La implementación de entornos virtuales de aprendizaje rompe esquemas y prácticas que no están adaptadas a un mundo digital y dinámico. Los tutores virtuales, ahora adecuan los recursos y actividades para el desarrollo de las asignaturas, a través de la adaptación de nuevas tecnologías y metodologías para el desarrollo de competencias y habilidades en sus estudiantes.